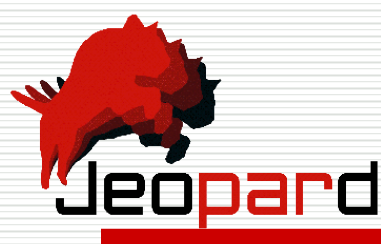

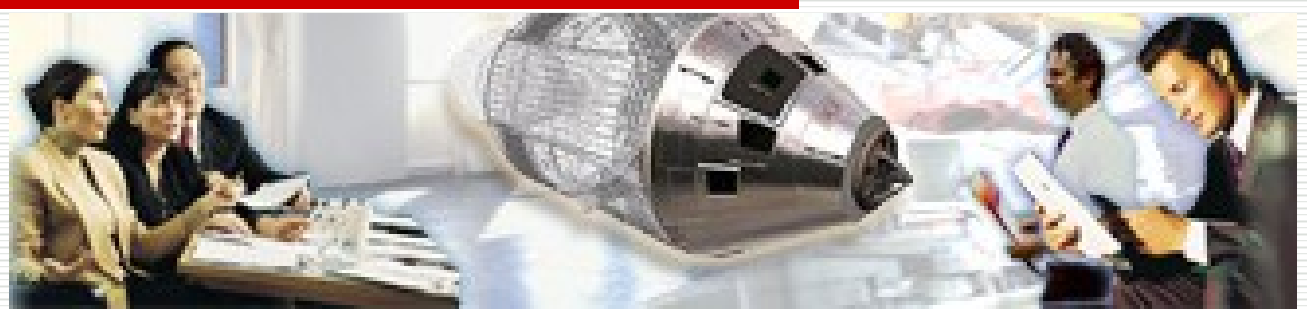

#### Java Environment for Parallel Realtime Development

### Echtzeit-Java für Mehrkernsysteme

Java Forum Stuttgart 3. Juli 2008 Dr. Fridtjof Siebert, CTO, aicas GmbH, Karlsruhe

1

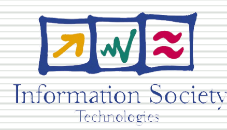

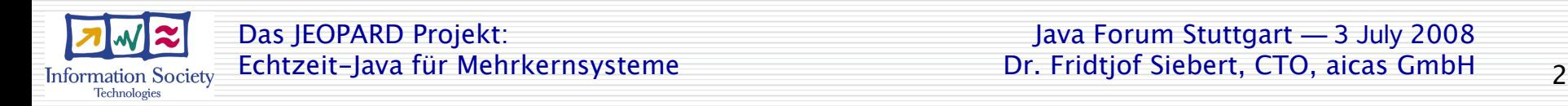

- Project Overview
- Work Structure
- Correctness of Parallel Applications

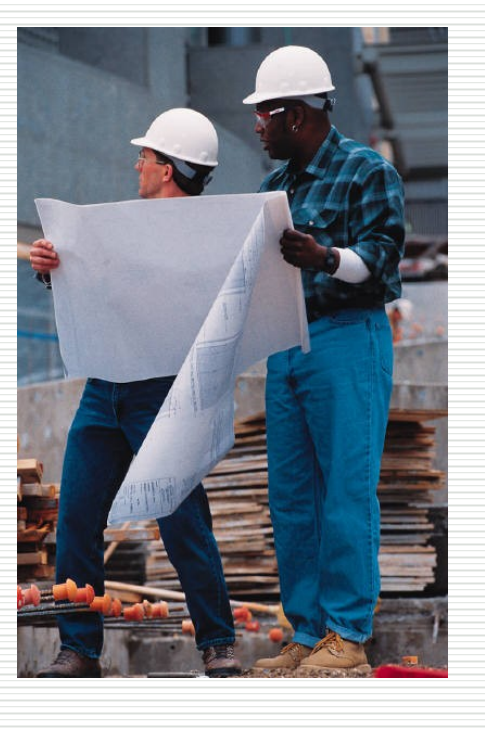

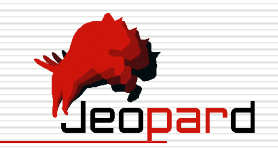

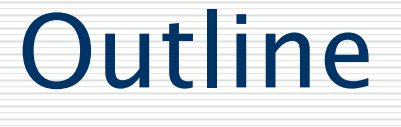

# Jeopard Project Overview

- ECs 7th Framework Programme
- Timeframe: Jan 2008 – June 2010
- Management lead: The Open Group
- Technological lead: aicas GmbH
- Total Budget: 3.3Mio€

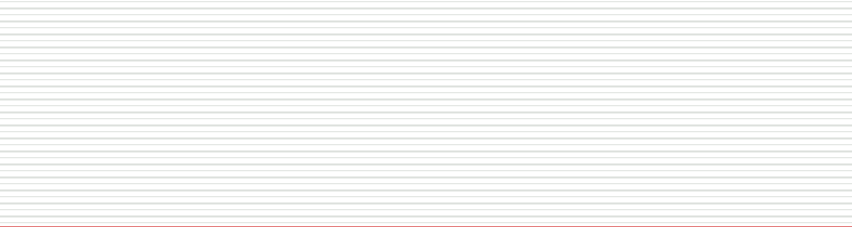

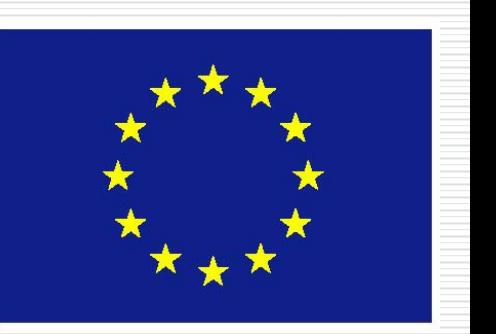

Seopard

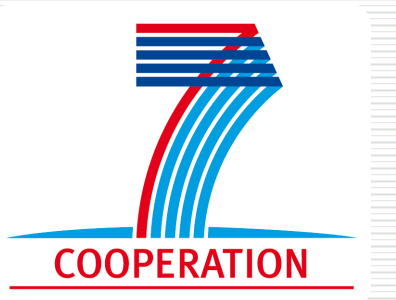

### Jeopard Project Overview

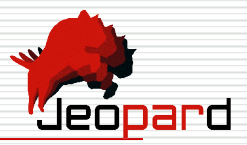

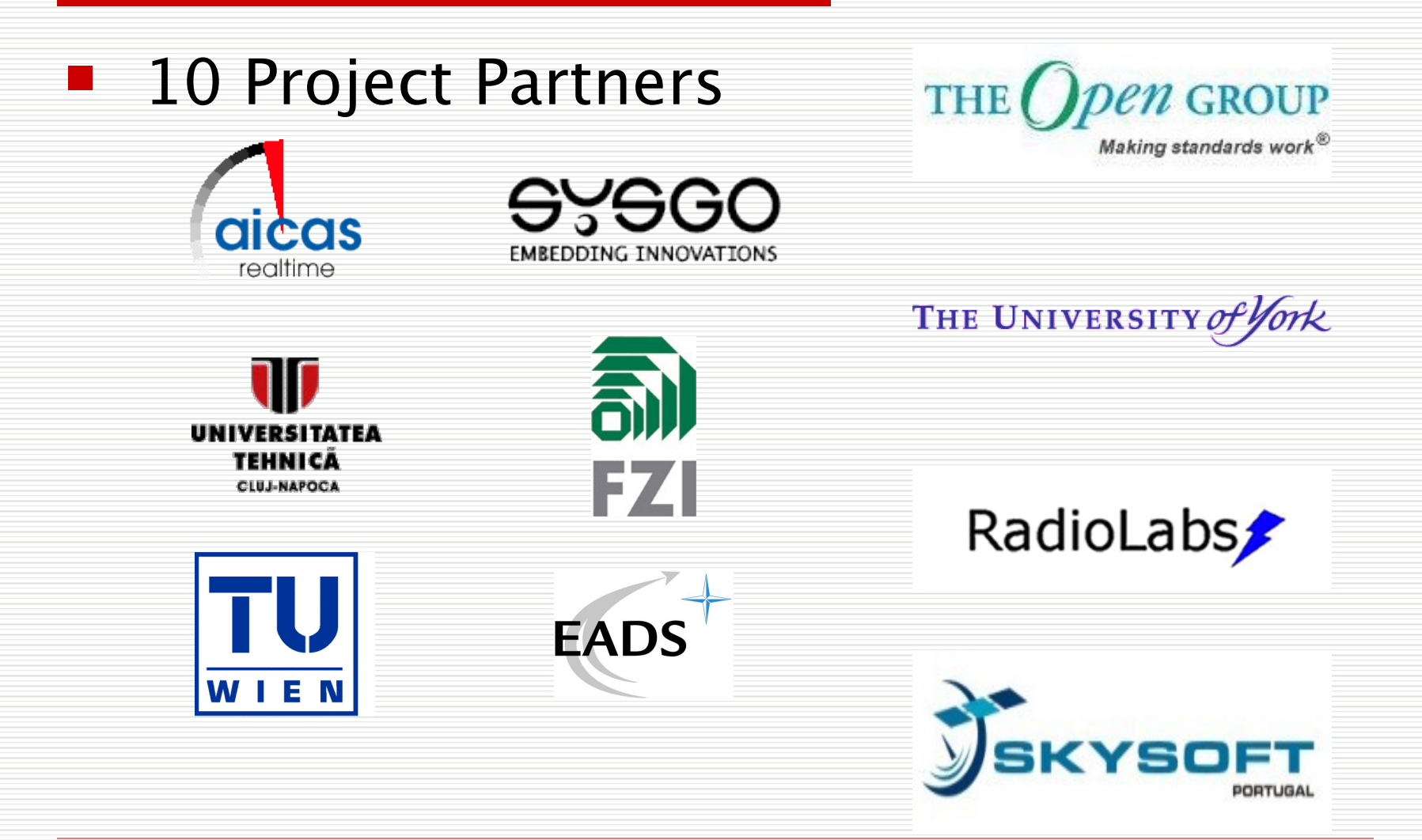

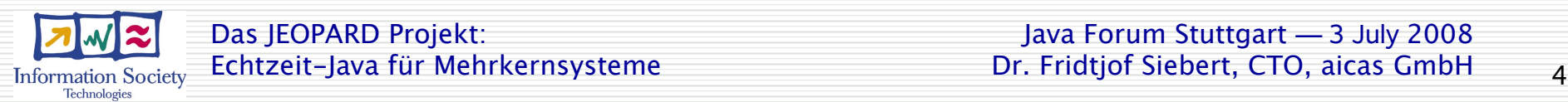

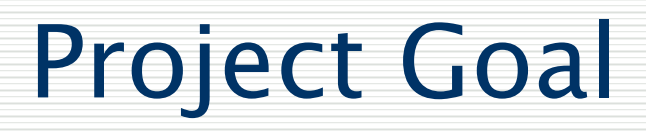

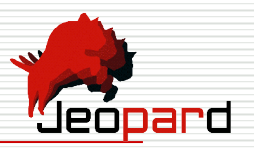

- Provide a platform independent software development environment for
	- complex,
	- safe,
	- realtime,
	- multicore systems.
	- Leverage off existing technology and past projects:
	- Java, RTSJ (JSR 1&282), SC-Java (JSR 302)
	- AJACS, HIDOORS, HIJA, FRESCOR

# Multilayered Approach

'Jeopard

- Applications
- Tools
- API (Java and C)
- Java VM
- Operating Systems (RTOS)
- CPU Architecture

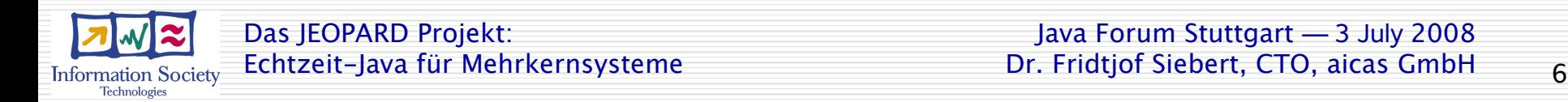

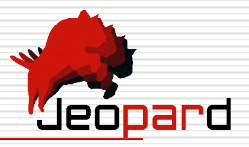

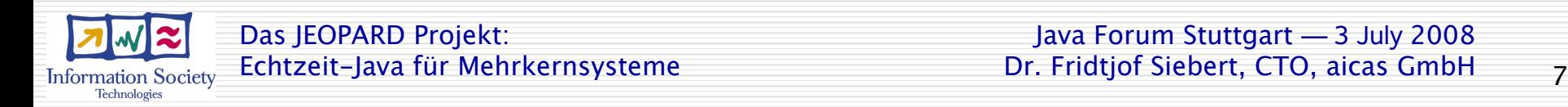

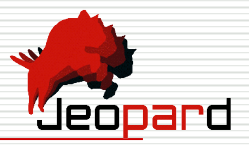

WP 2: Architecture Layer

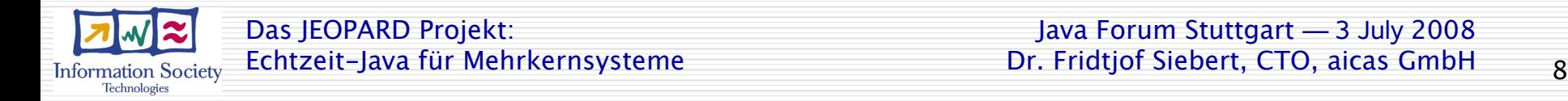

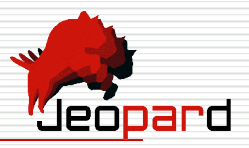

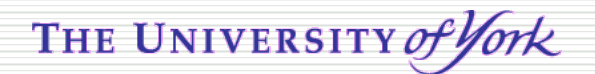

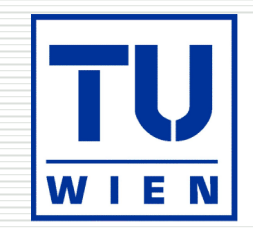

WP 2: Architecture Layer

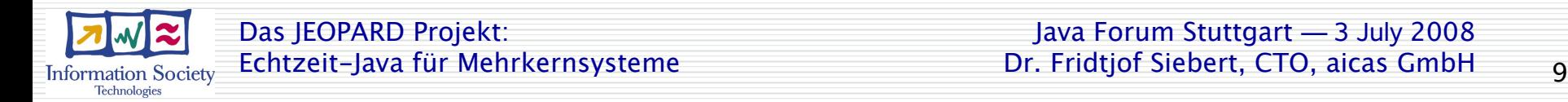

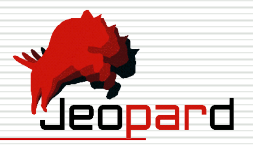

- Multi-Core Java Processor (JOP)
- Synchronization between Processors
- Future Non-Uniform-Memory-Architectures

THE UNIVERSITY of York

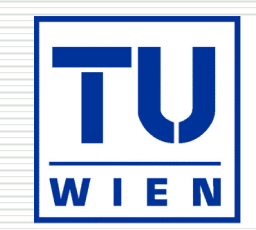

WP 2: Architecture Layer

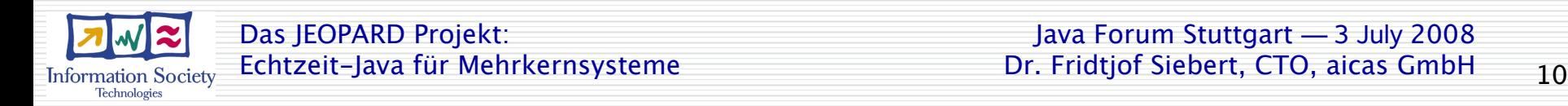

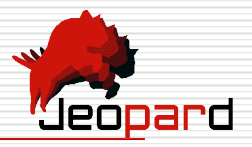

WP 3: OS Layer

WP 2: Architecture Layer

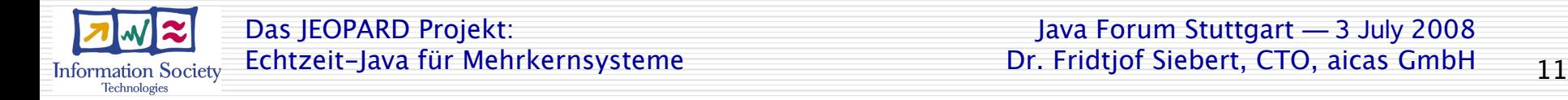

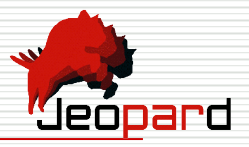

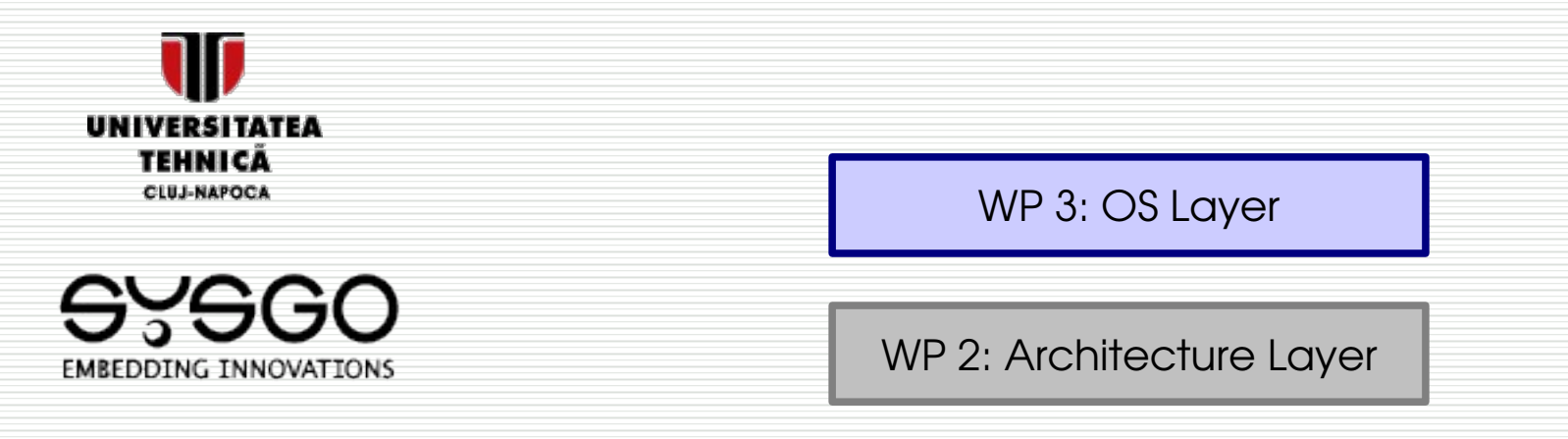

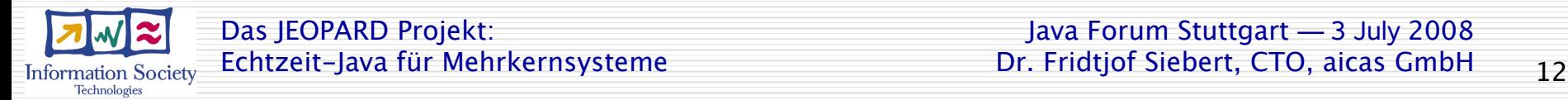

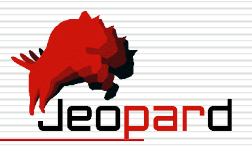

- Parallel Partitioning RTOS
- HW Abstraction Layer
- Mapping: Java Threads  $\leftrightarrow$  OS Threads

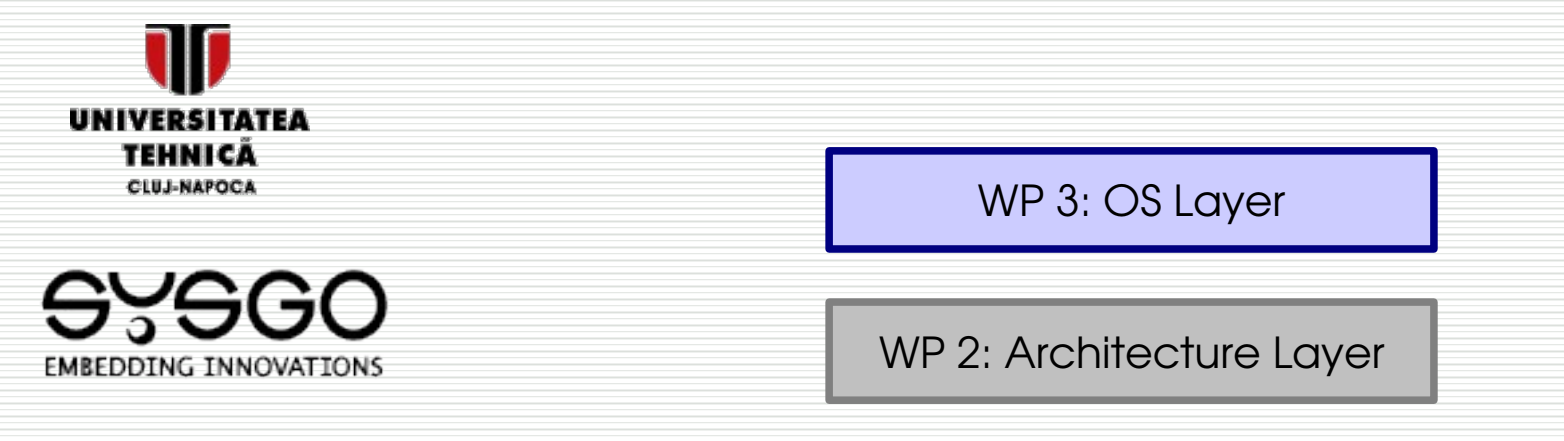

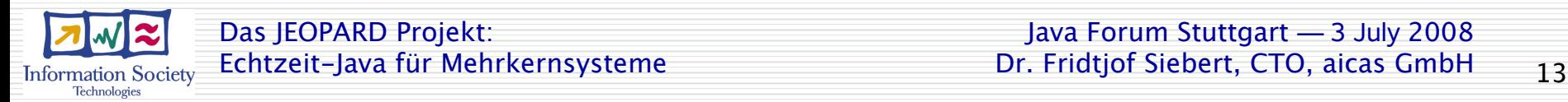

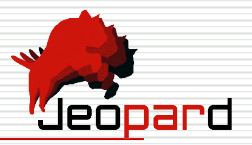

### Example for Partitioning

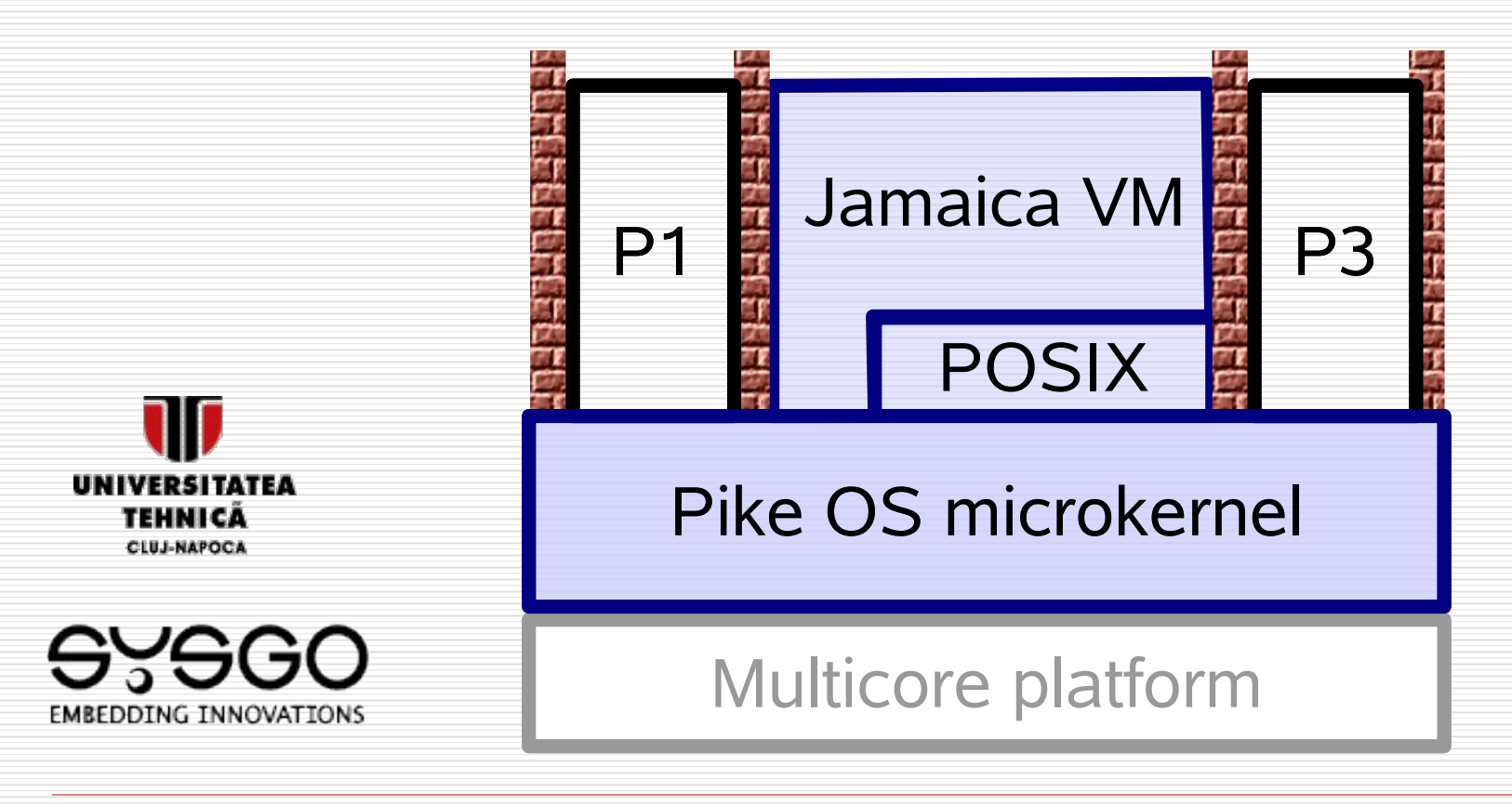

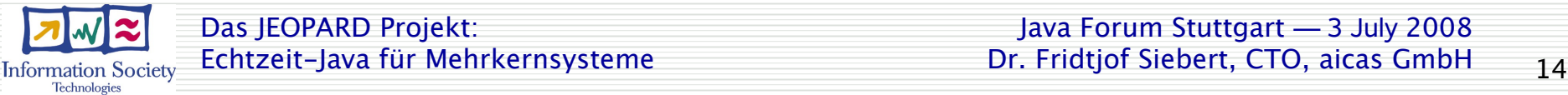

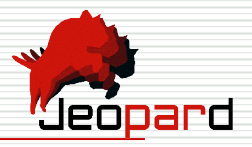

WP 4: Virtual Machine Layer

WP 3: OS Layer

WP 2: Architecture Layer

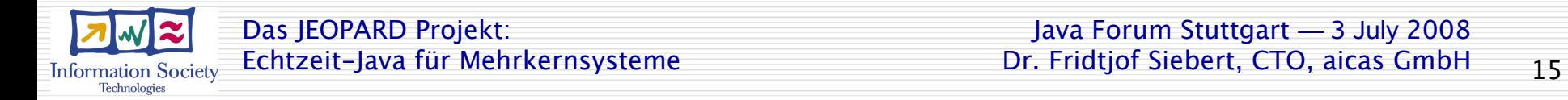

Java Forum Stuttgart ― 3 July 2008 Dr. Fridtjof Siebert, CTO, aicas GmbH

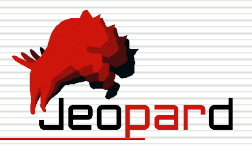

WP 4: Virtual Machine Layer

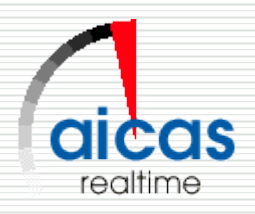

WP 3: OS Layer

WP 2: Architecture Layer

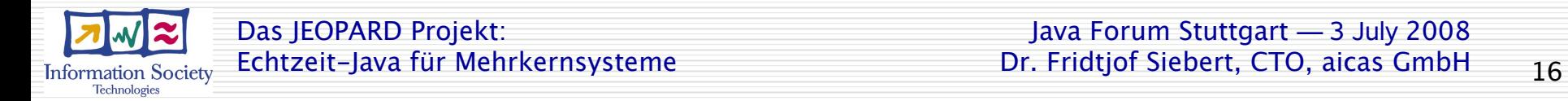

Java Forum Stuttgart ― 3 July 2008 Dr. Fridtjof Siebert, CTO, aicas GmbH

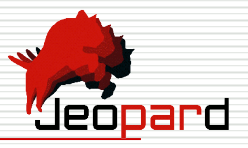

- Parallel Realtime JVM
- Parallel Realtime GC
- Parallel Monitors etc.

WP 4: Virtual Machine Layer

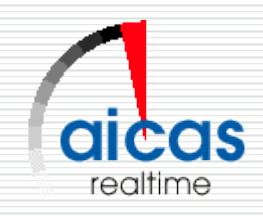

WP 3: OS Layer

WP 2: Architecture Layer

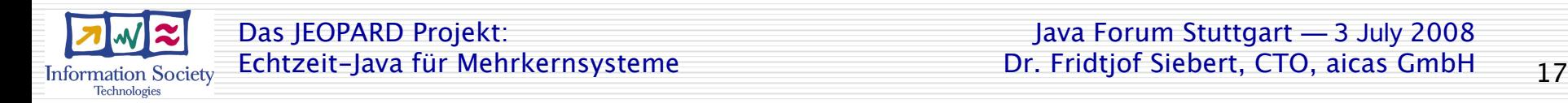

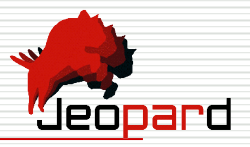

WP 5: API Layer

WP 4: Virtual Machine Layer

WP 3: OS Layer

WP 2: Architecture Layer

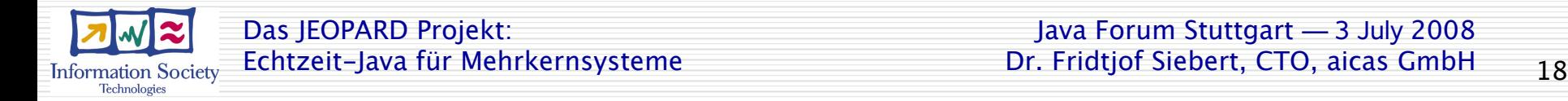

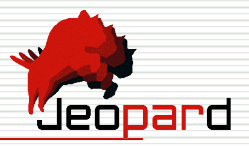

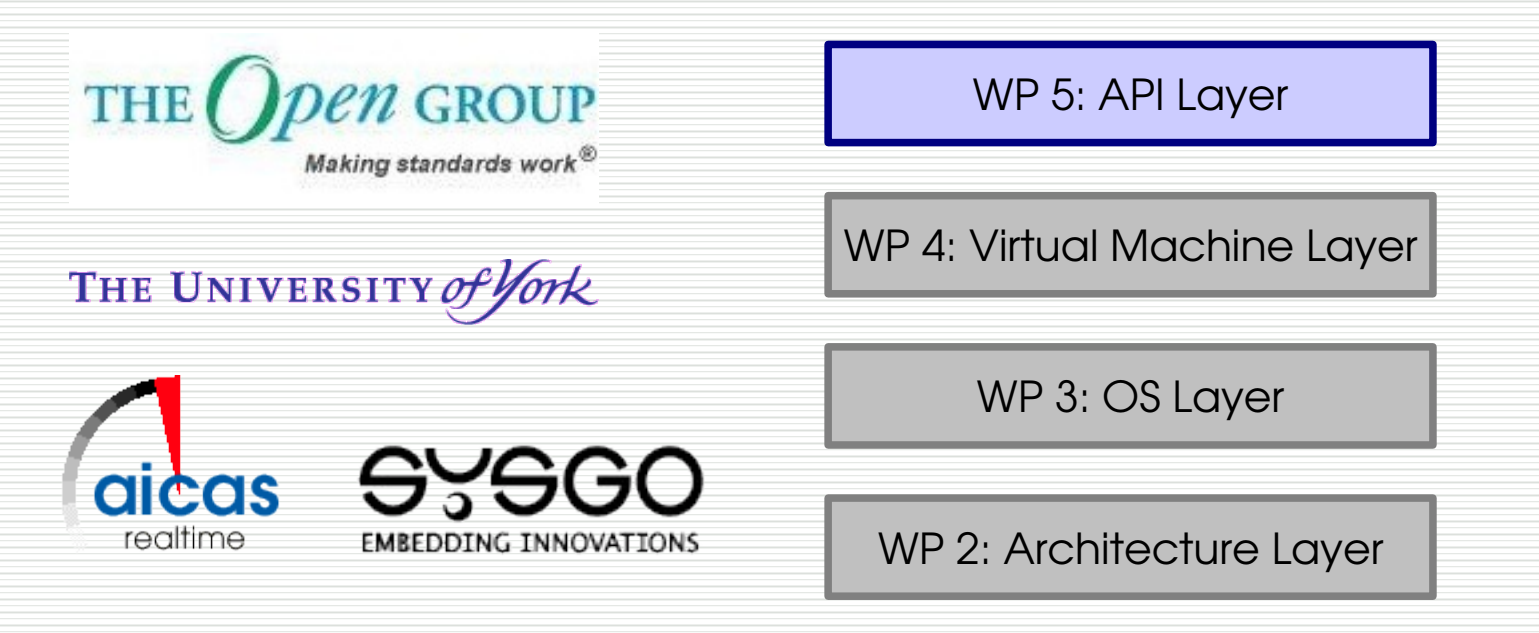

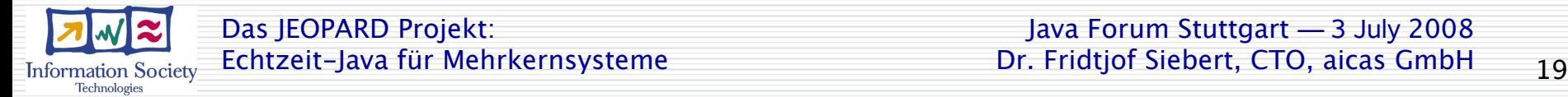

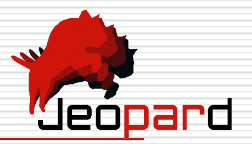

- Multicore OS-level APIs
- Multicore Java-API extensions (RTSJ)
- Standardization

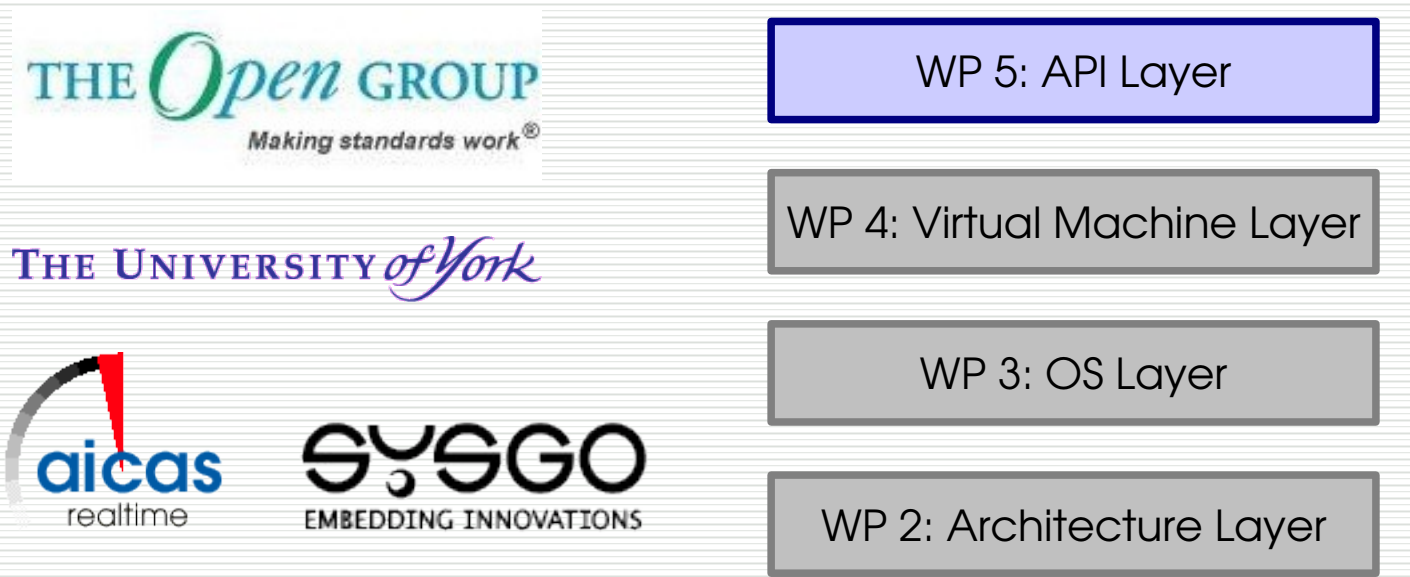

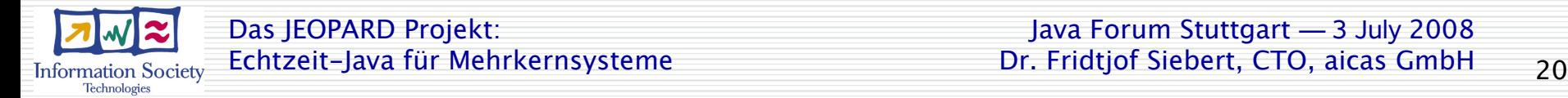

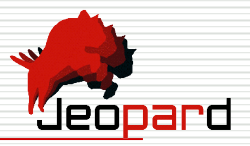

WP 6: Analysis Tools

WP 5: API Layer

WP 4: Virtual Machine Layer

WP 3: OS Layer

WP 2: Architecture Layer

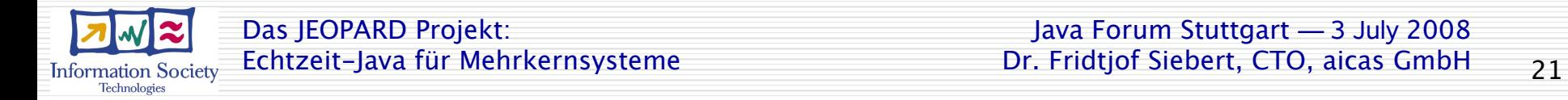

Java Forum Stuttgart ― 3 July 2008 Dr. Fridtjof Siebert, CTO, aicas GmbH

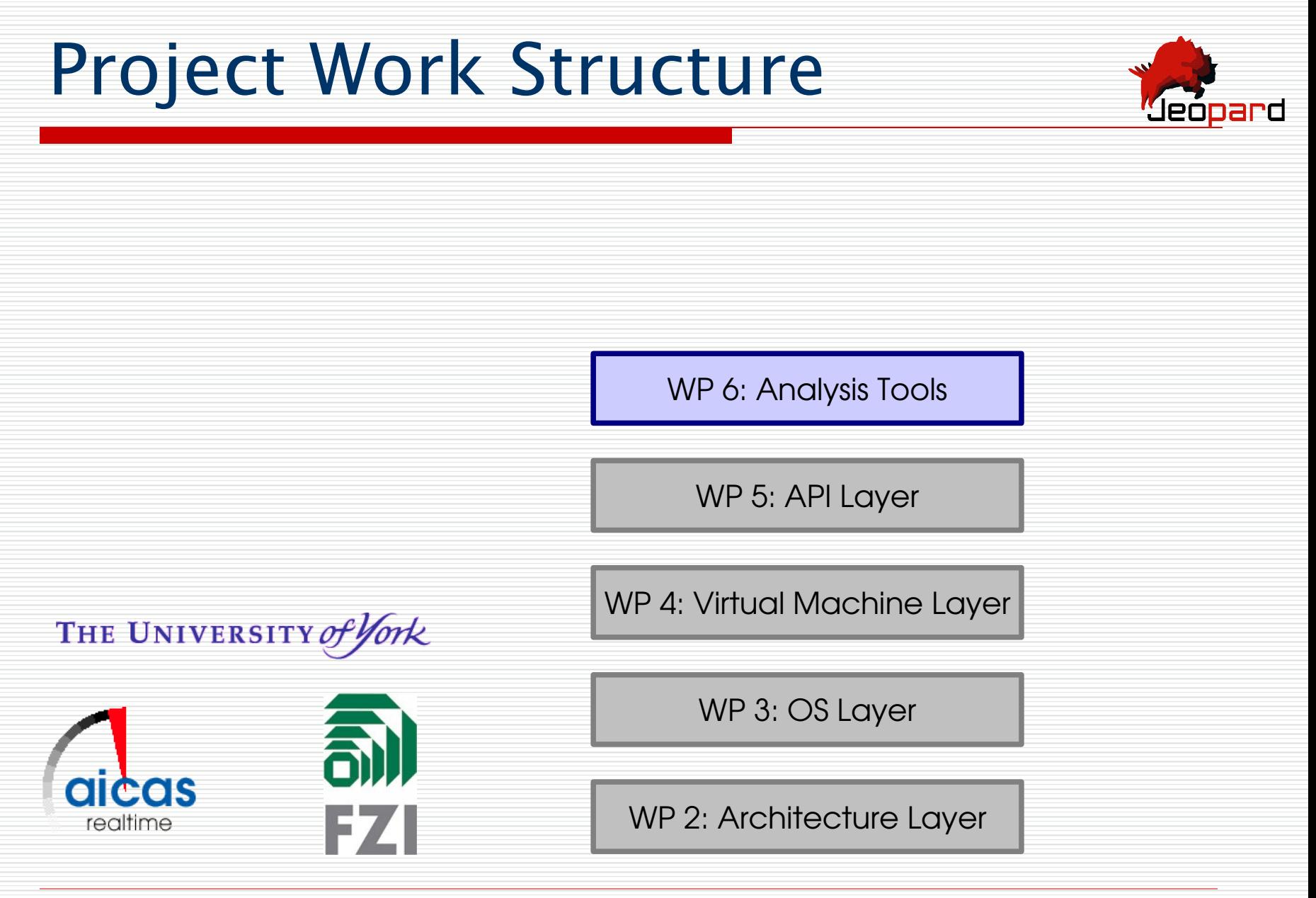

Das JEOPARD Projekt: Dr. Fridtjof Siebert, CTO, aicas GmbH Echtzeit-Java für Mehrkernsysteme 22 **Information Society Technologies** 

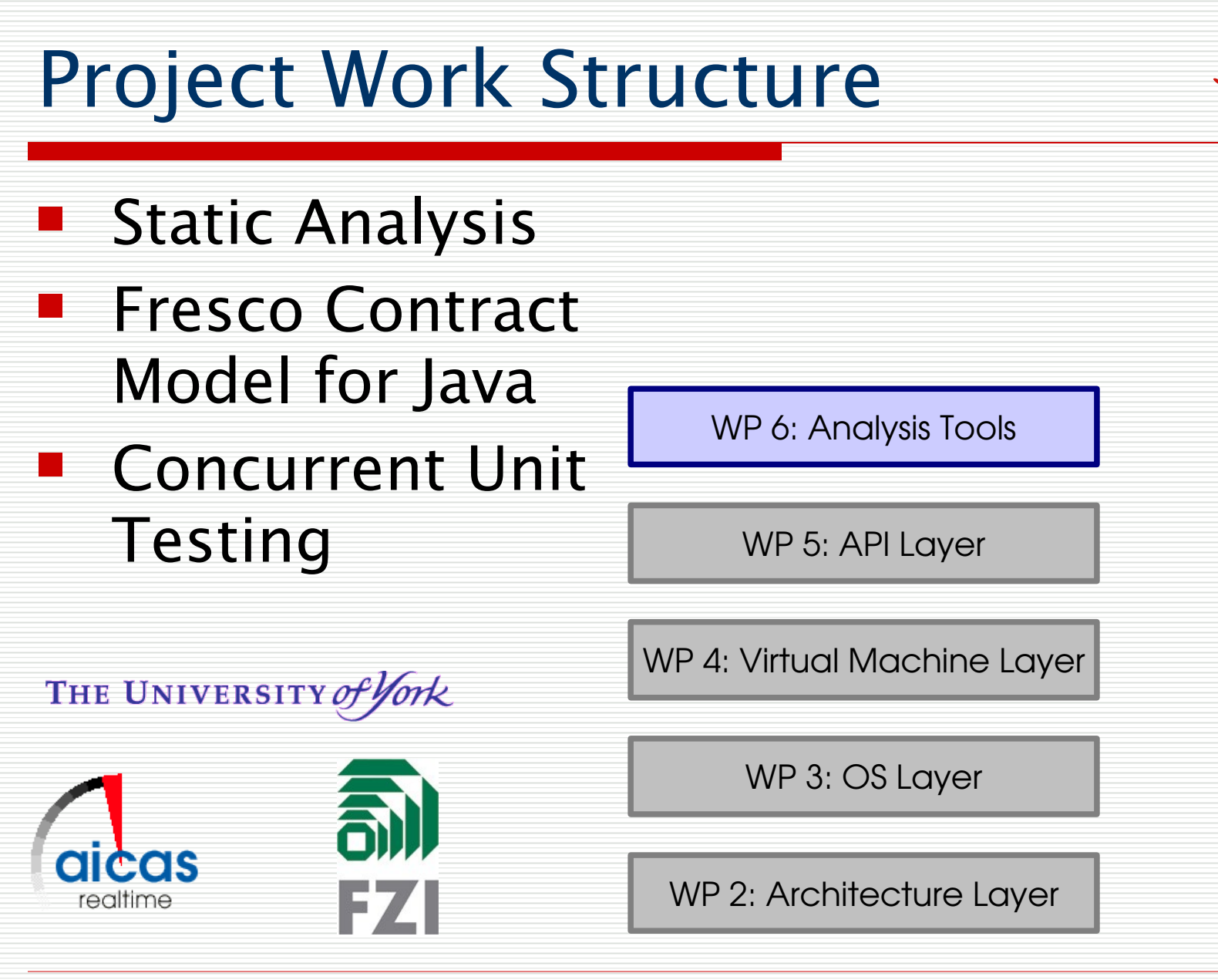

'Jeopard

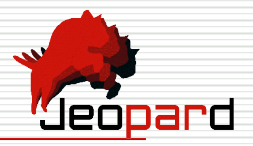

WP 7: Validation

WP 6: Analysis Tools

WP 5: API Layer

WP 4: Virtual Machine Layer

WP 3: OS Layer

WP 2: Architecture Layer

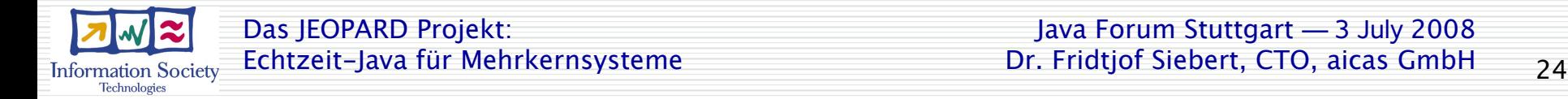

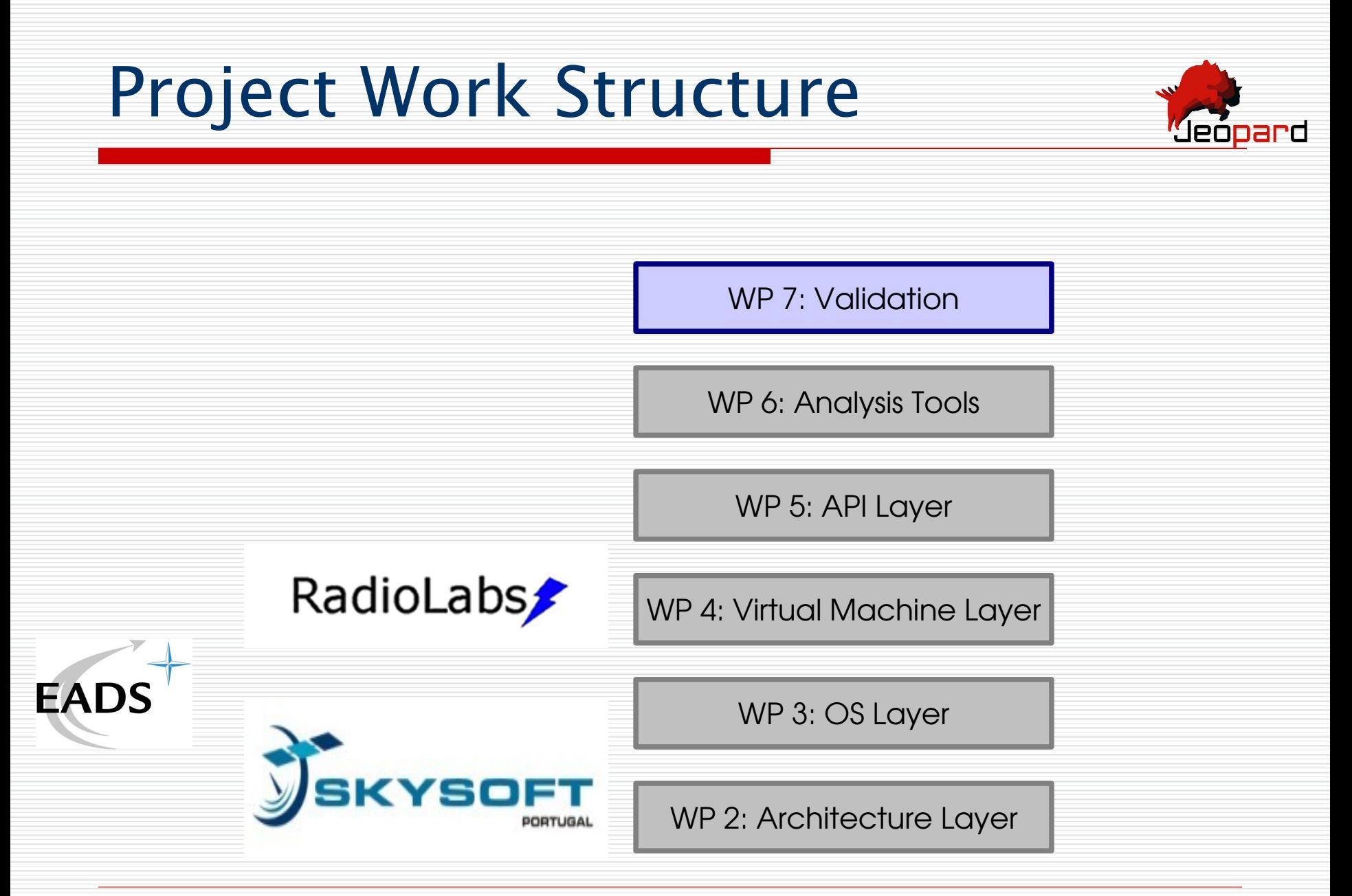

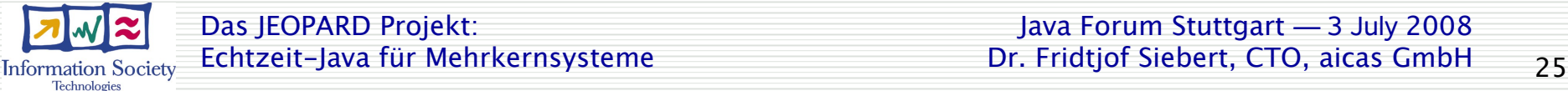

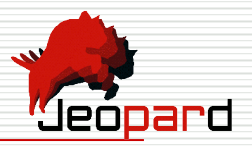

- Multicore Radar
- SW Radio
- Onboard Aircraft Control

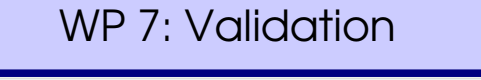

WP 6: Analysis Tools

WP 5: API Layer

RadioLabs

WP 4: Virtual Machine Layer

WP 3: OS Layer

WP 2: Architecture Layer

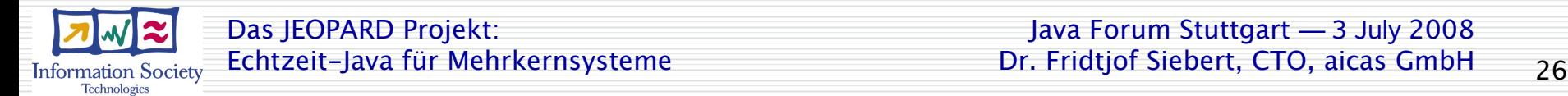

**EADS** 

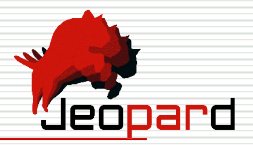

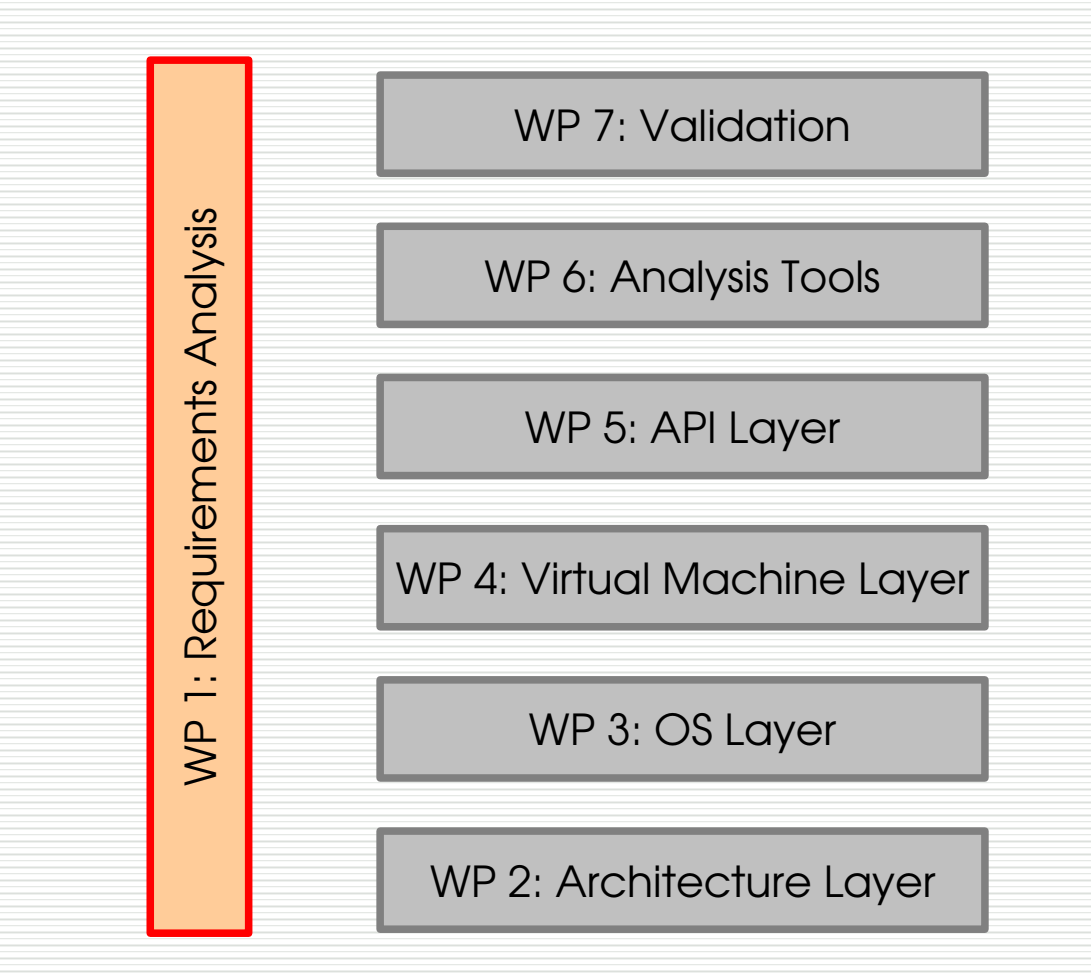

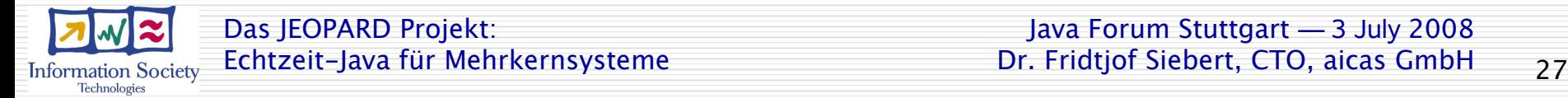

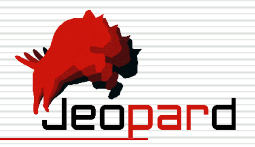

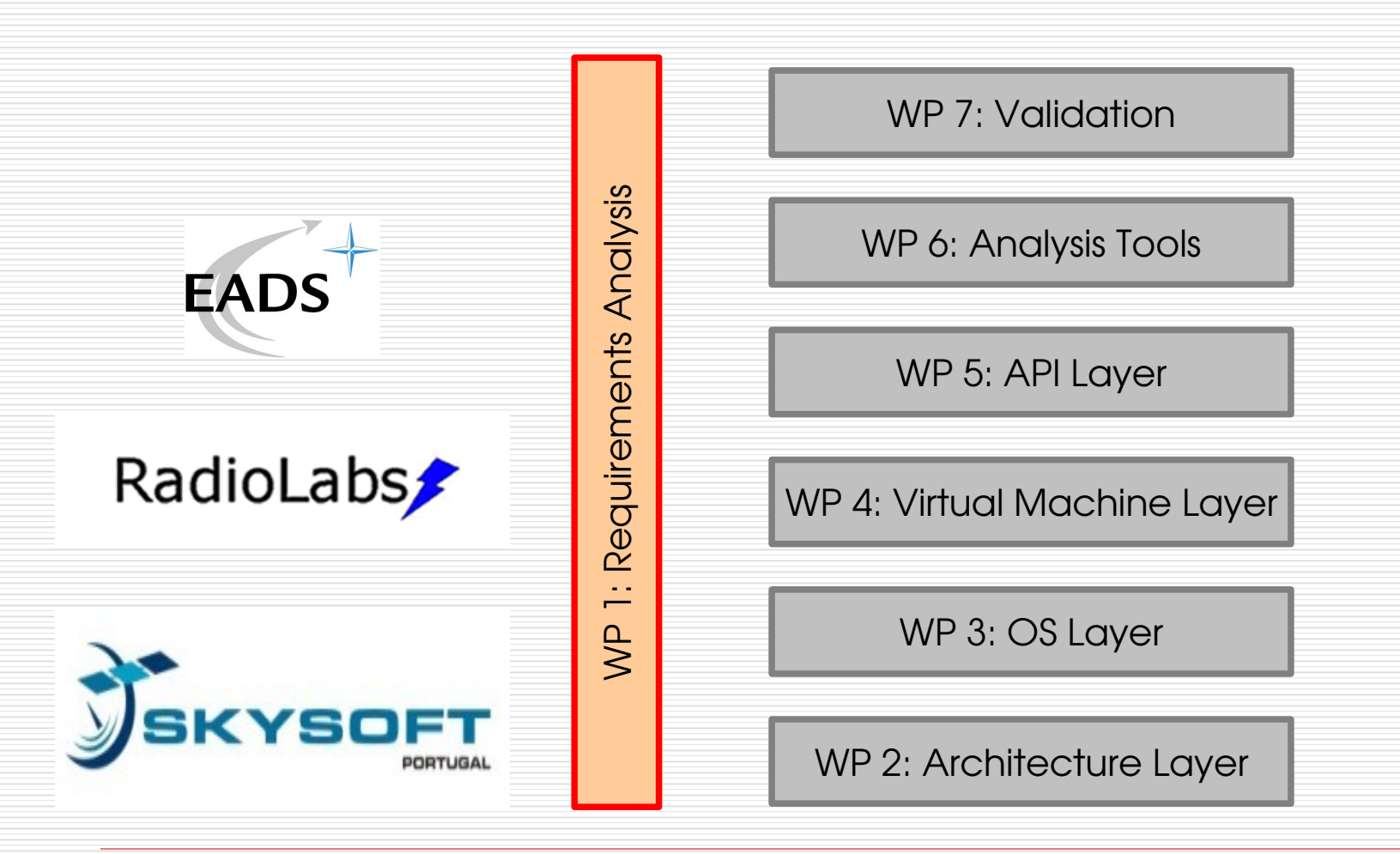

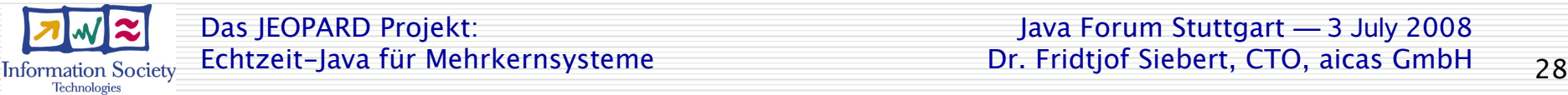

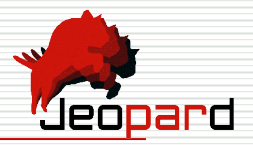

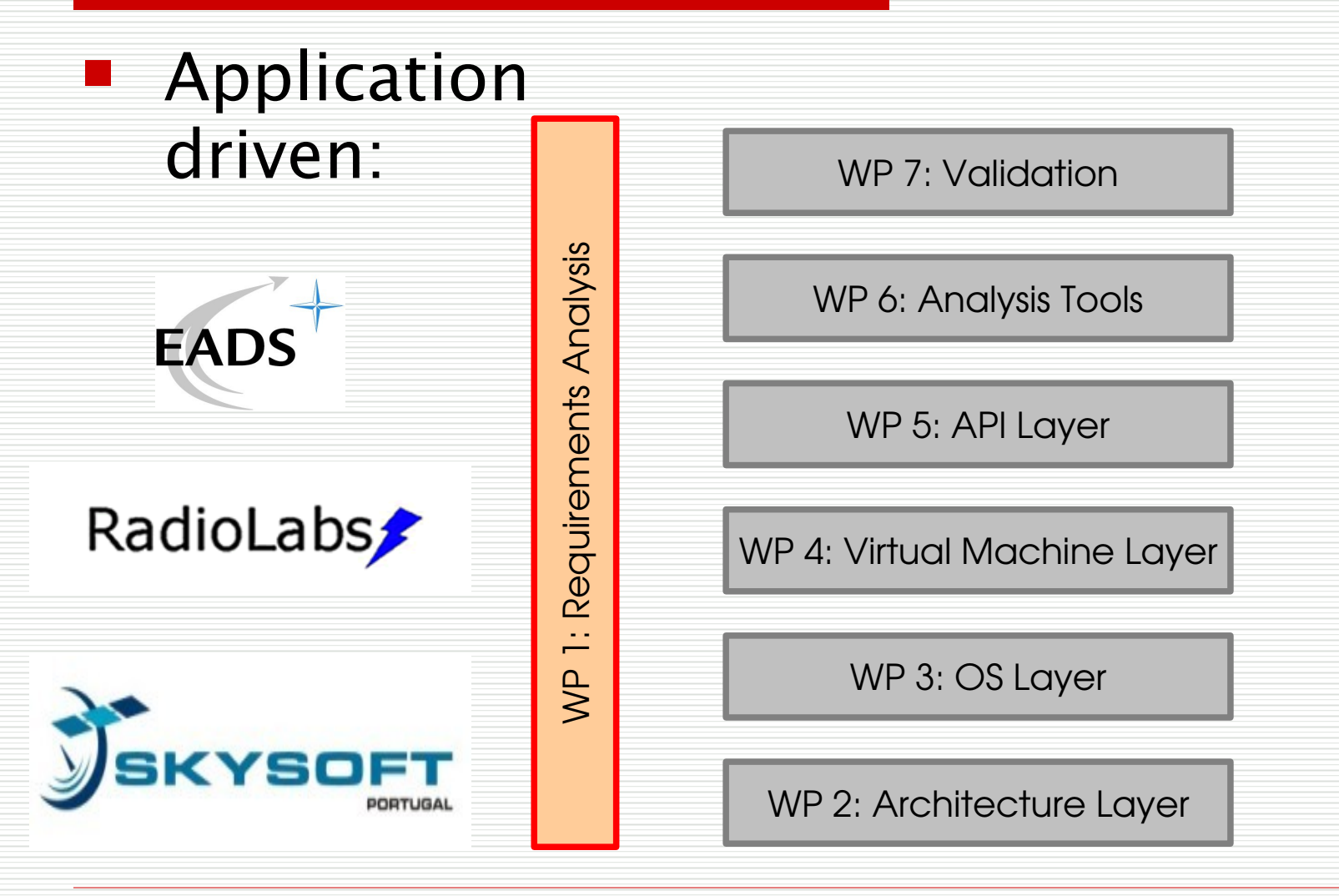

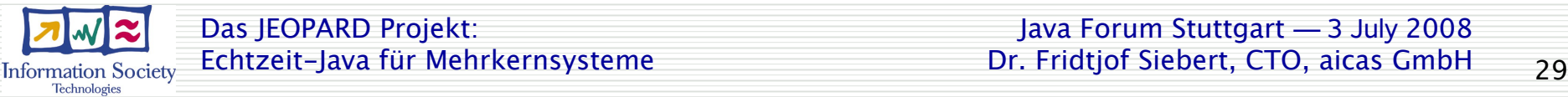

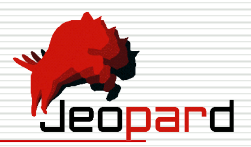

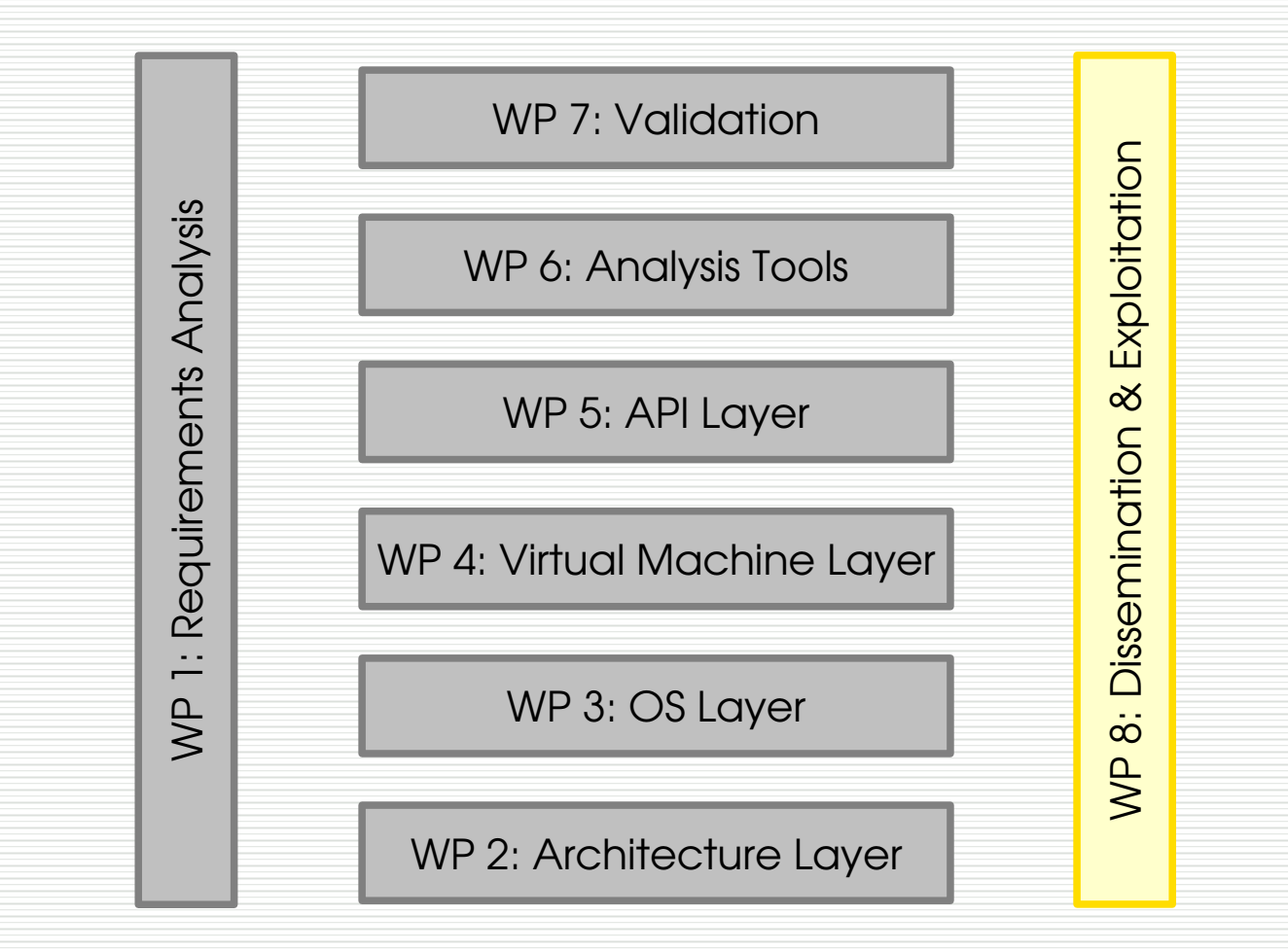

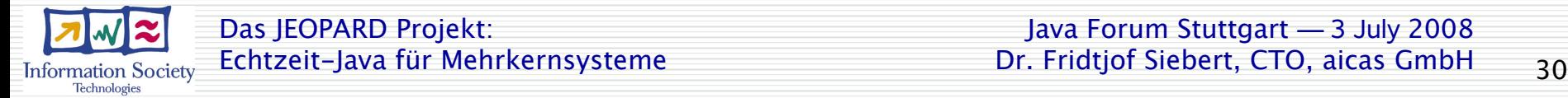

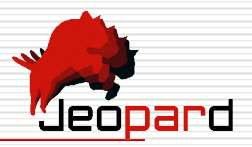

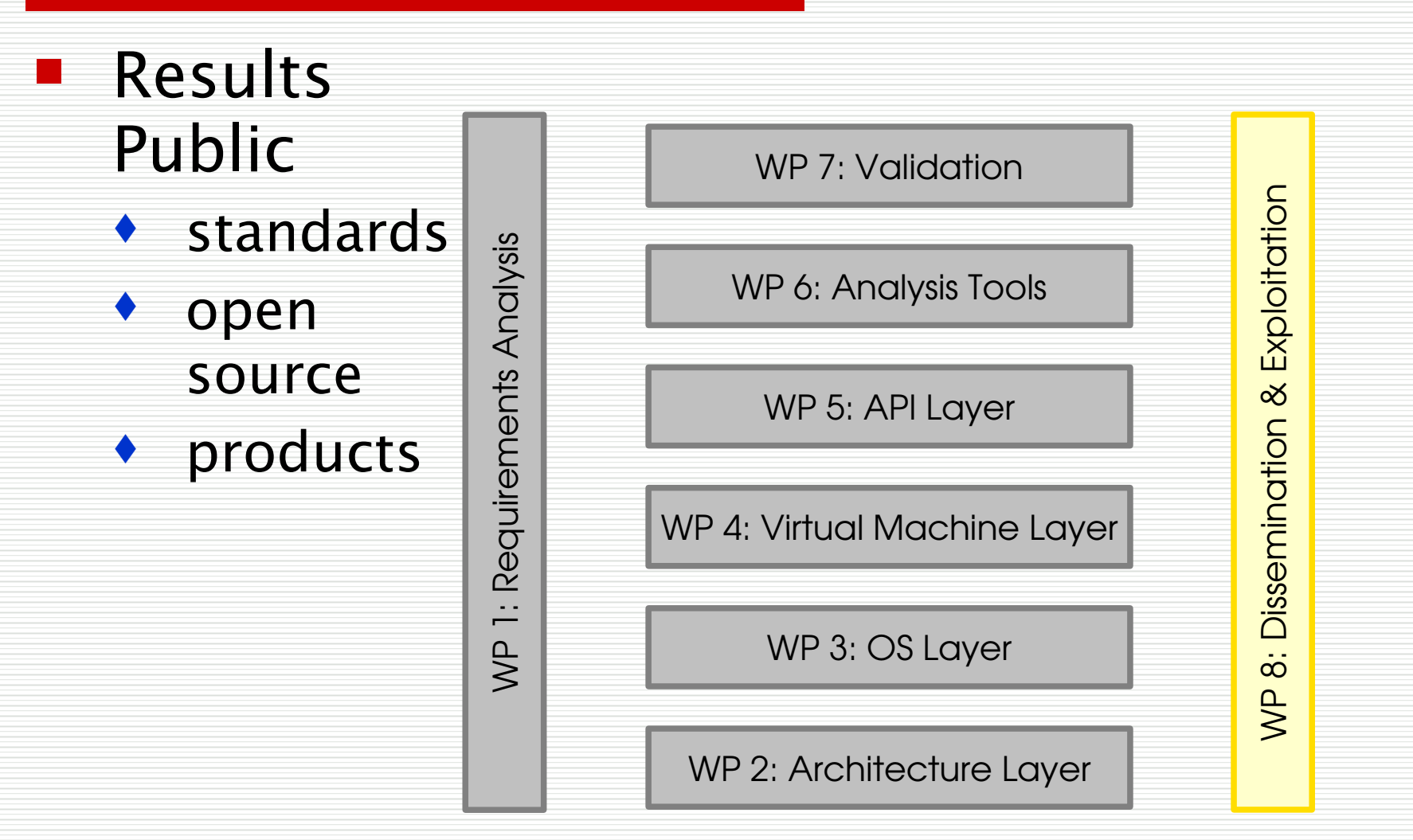

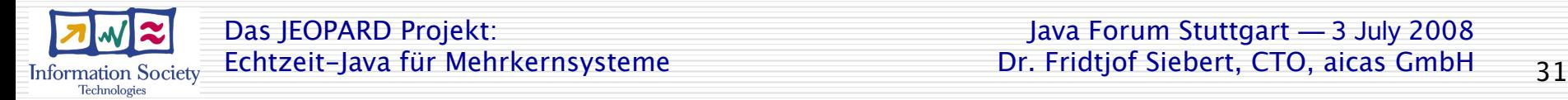

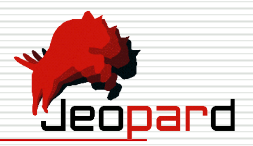

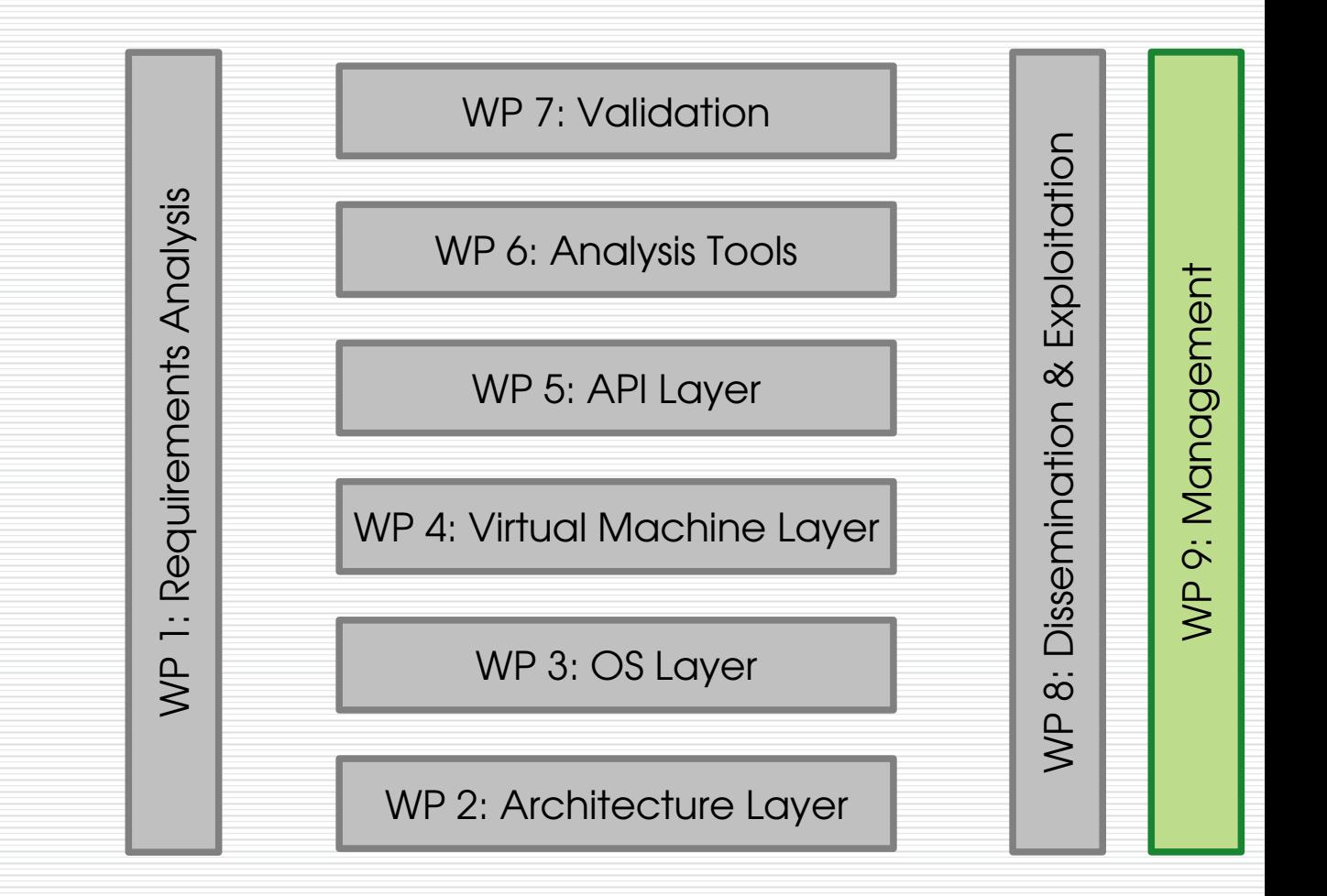

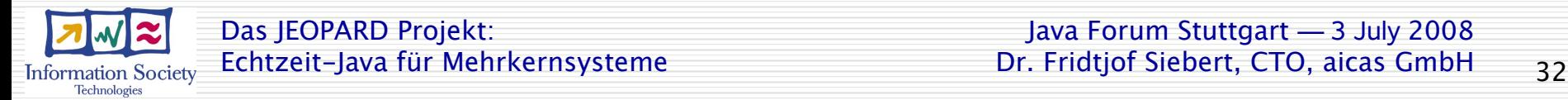

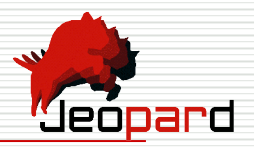

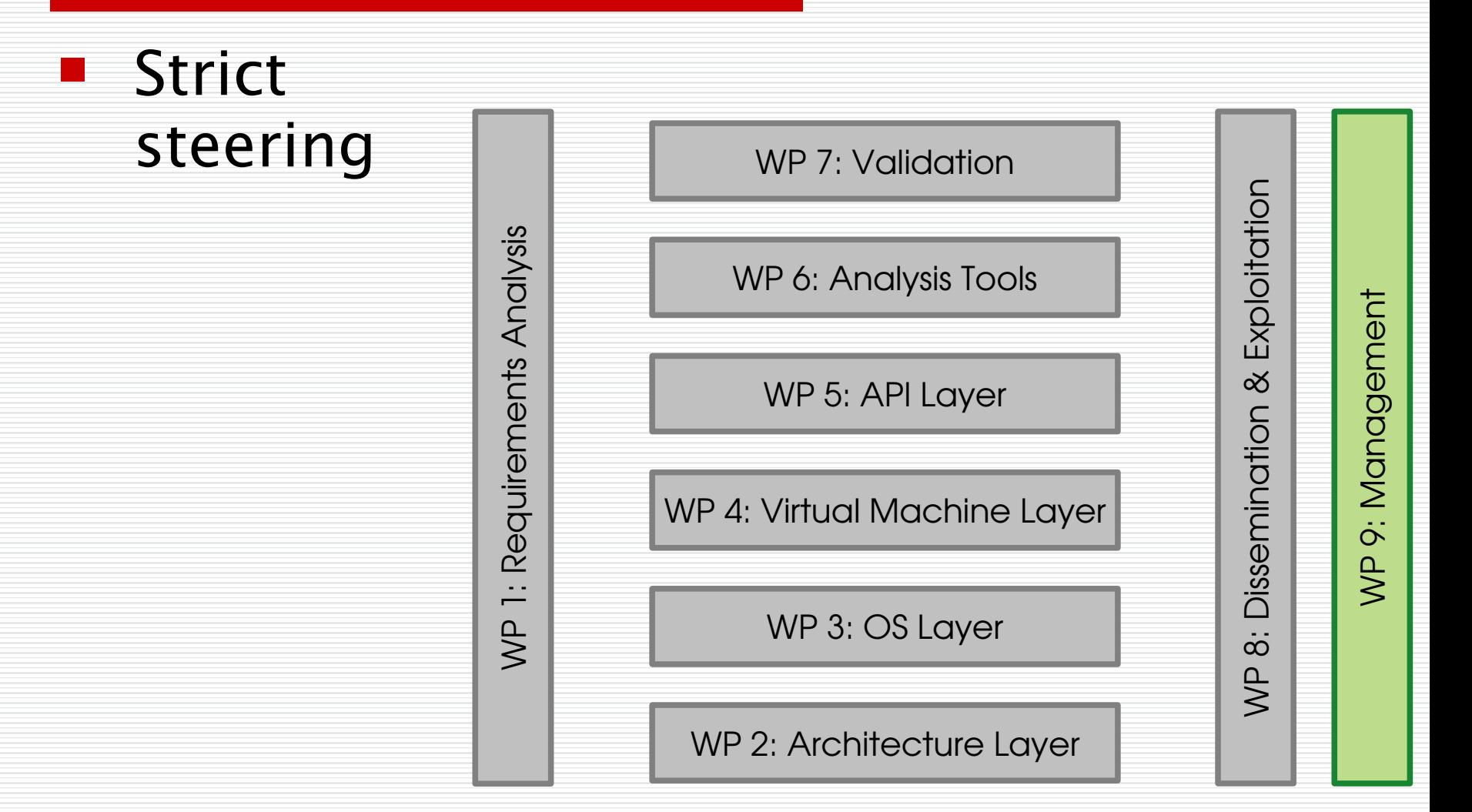

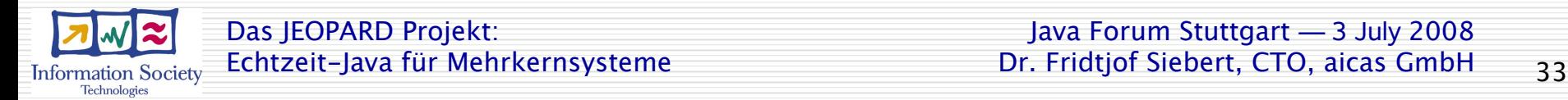

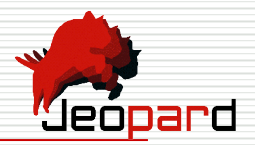

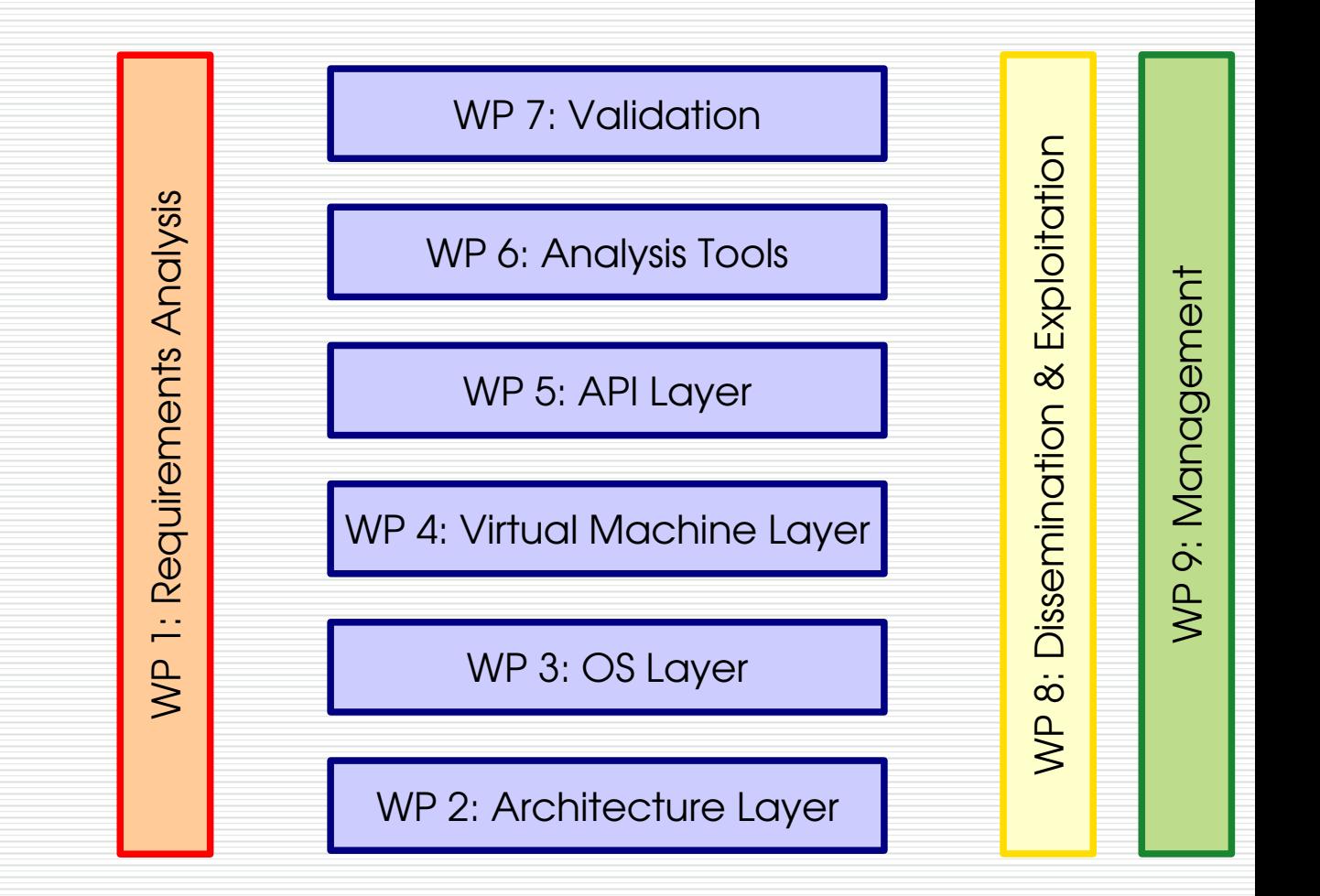

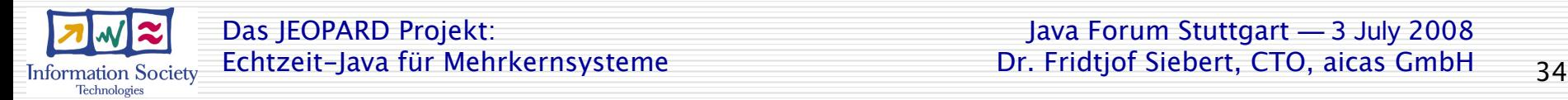

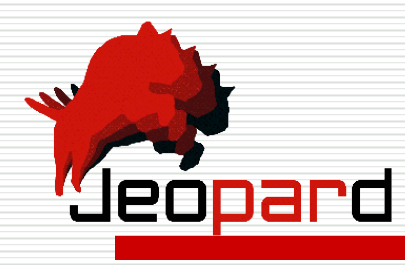

# What does JEOPARD bring to you?

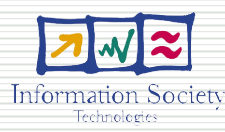

### New Java APIs

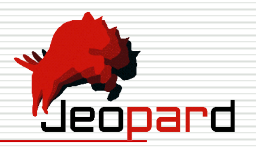

 RTSJ Extensions for multi-core systems CPU affinity:

**realtimeThread.setAffinity(bitset)**

- restrict thread to given CPU(s)
- be unaffected by threads on different CPUs
- avoid slowdown due to simultaneous multithreading

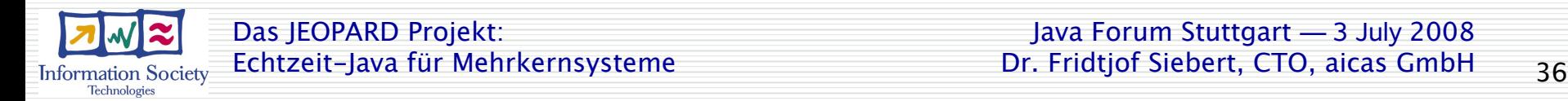

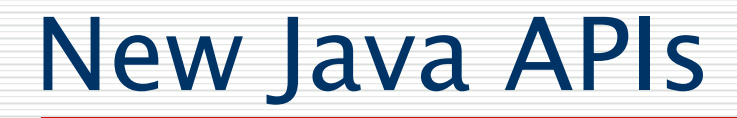

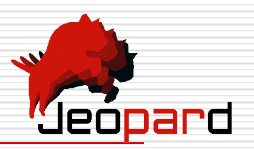

- Additional Parallel APIs
	- Parallel forAll:

#### **new ParallelSet(set).forAll(actn);**

- permit parallel execution
- leave the details (# CPUs, # threads, etc.) open
- make actual assignment of threads, CPUs, priorities on target

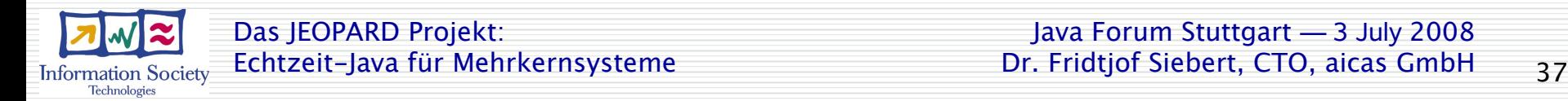

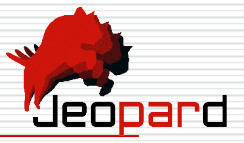

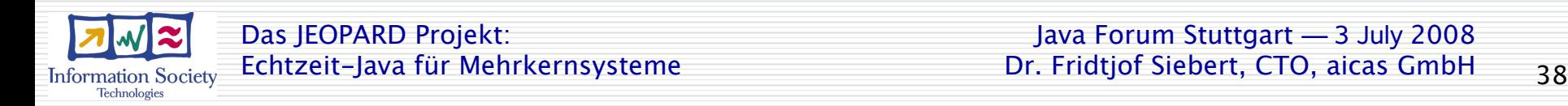

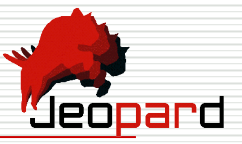

#### Blocking GC

cycle 1 cycle 2

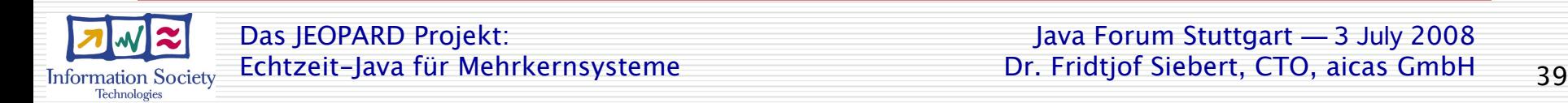

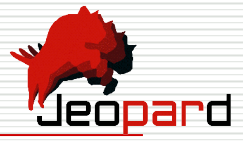

#### Blocking GC **Incremental GC** cycle 1 cycle 2

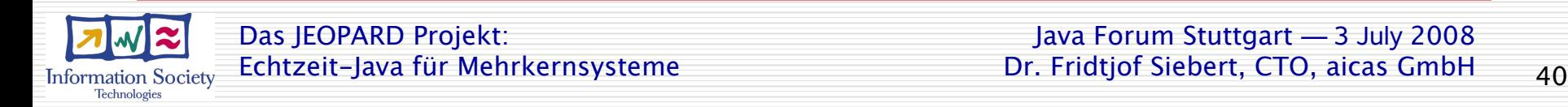

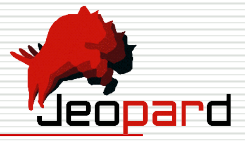

### Blocking GC **Incremental GC** cycle 1 cycle 2

#### Concurrent GC

CPU 1: Application

CPU 2: GC

CPU 3: Application

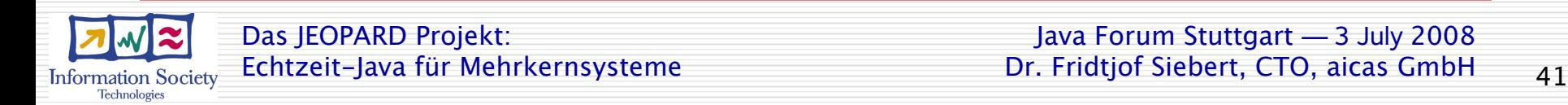

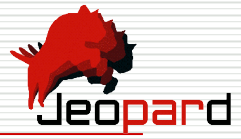

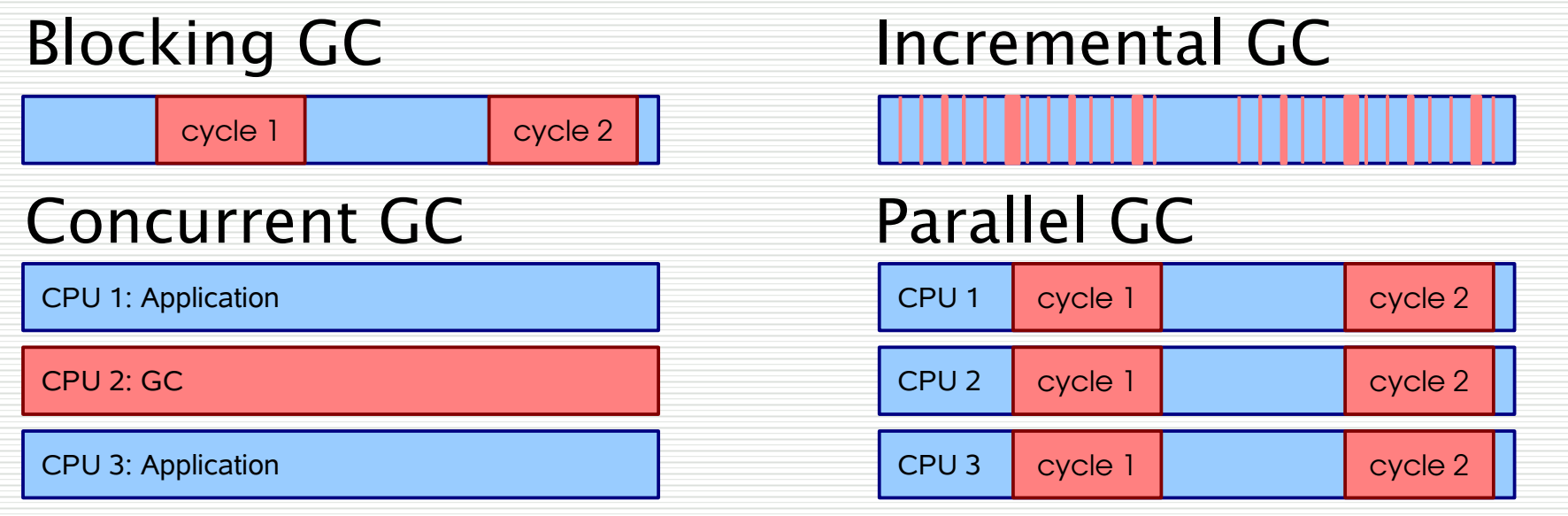

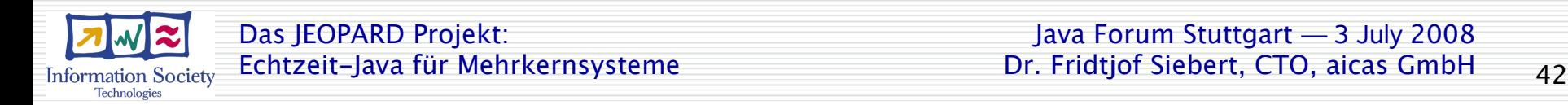

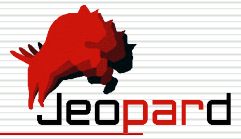

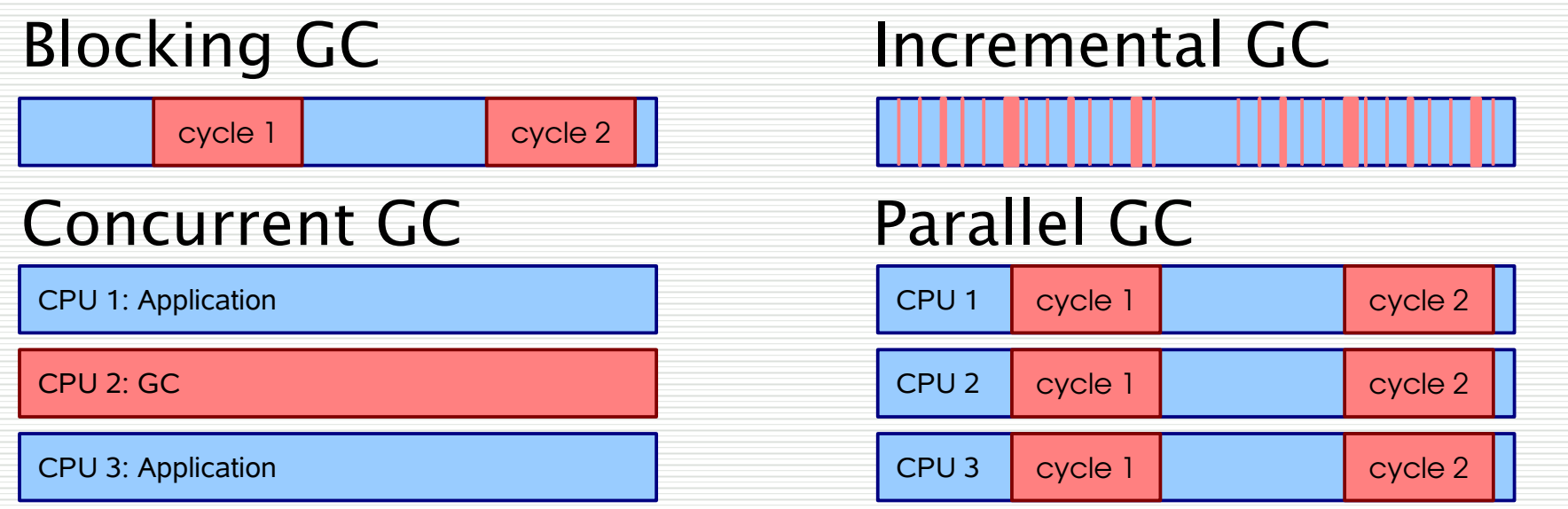

#### Parallel & Concurrent GC

CPU 1: Application

CPU 2: GC

CPU 3: GC

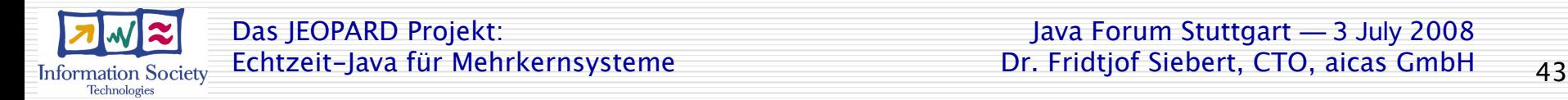

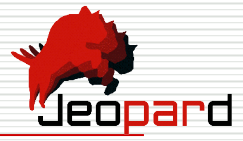

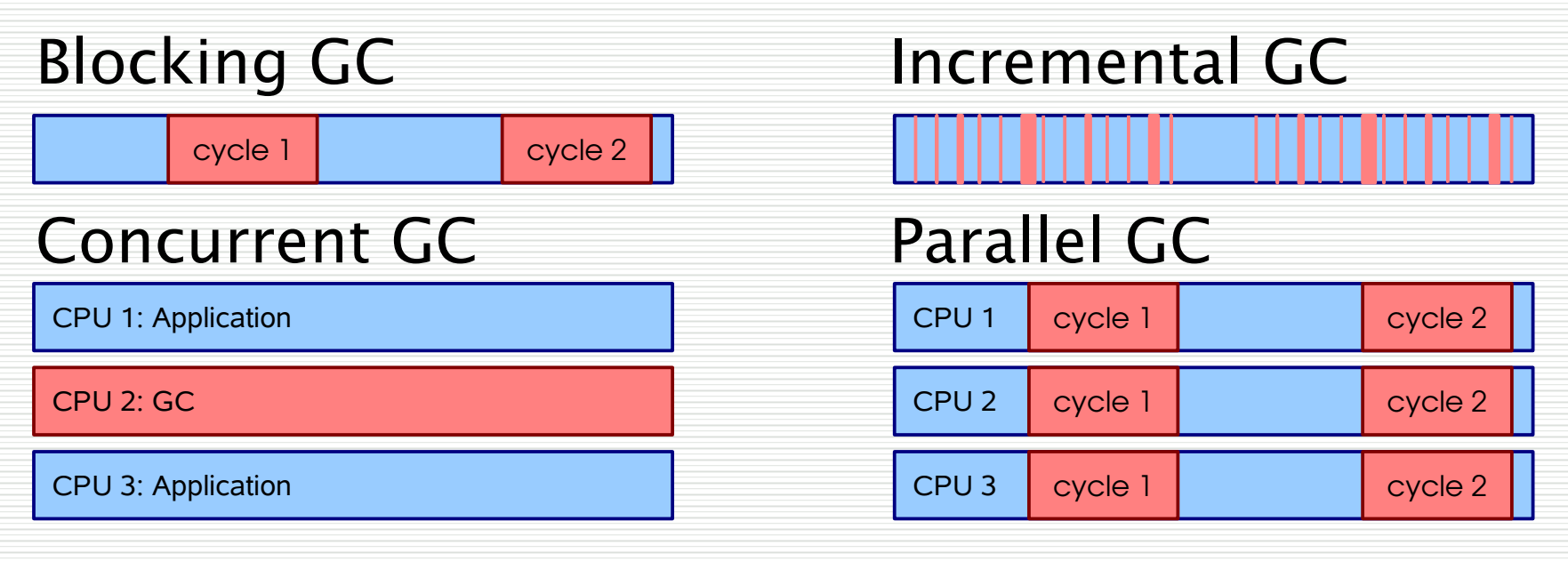

#### Parallel & Concurrent GC Parallel Realtime GC

CPU 1: Application

CPU 2: GC

CPU 3: GC

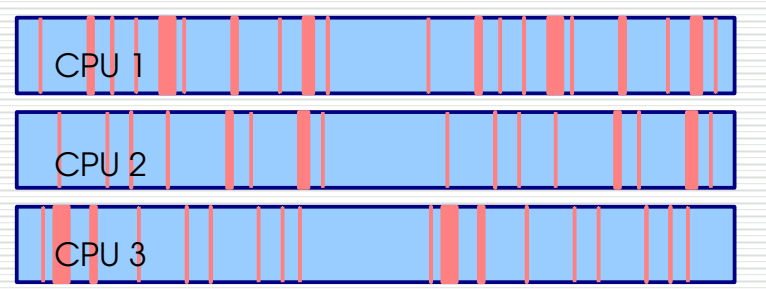

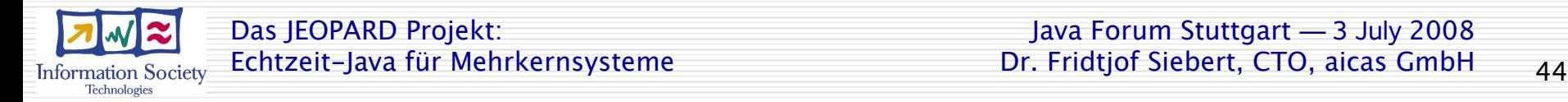

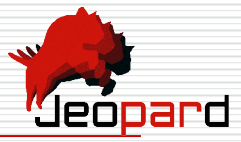

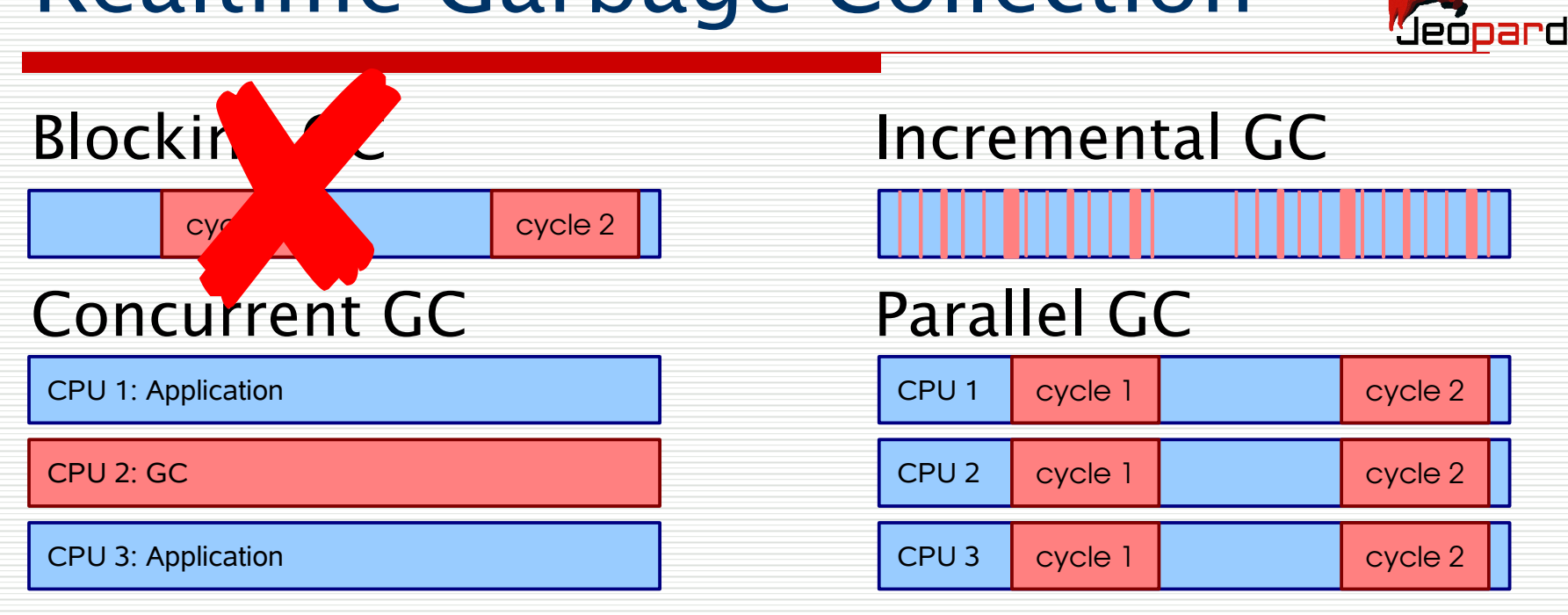

#### Parallel & Concurrent GC Parallel Realtime GC

CPU 1: Application

CPU 2: GC

CPU 3: GC

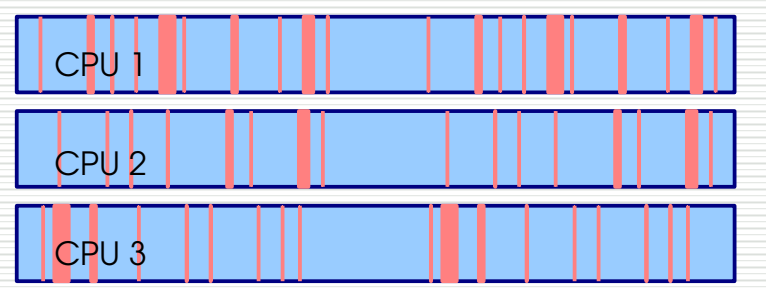

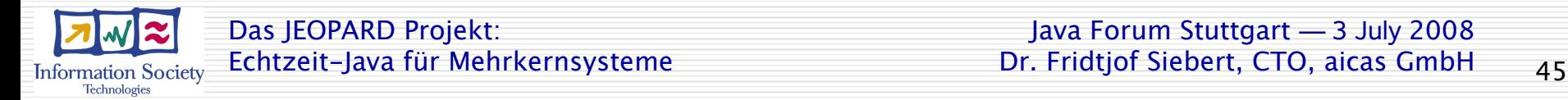

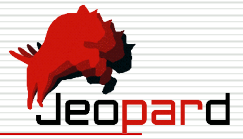

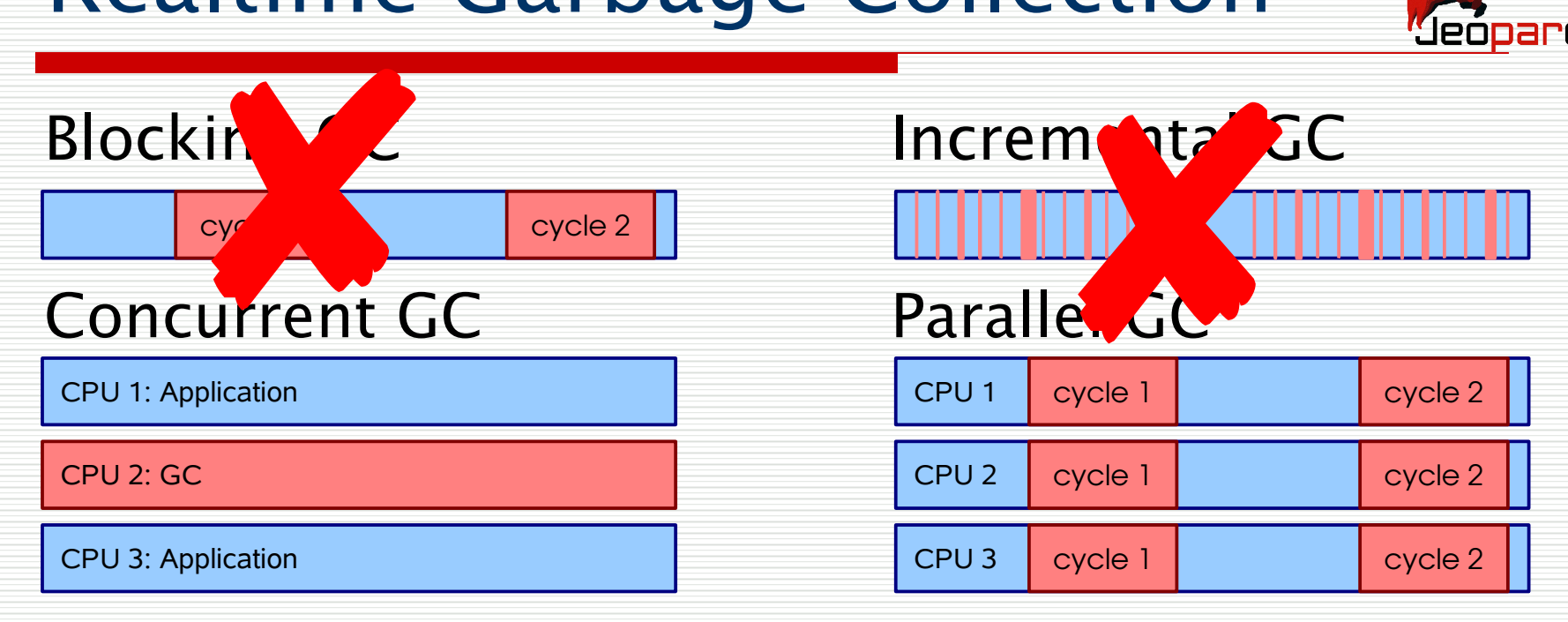

#### Parallel & Concurrent GC Parallel Realtime GC

CPU 1: Application

CPU 2: GC

CPU 3: GC

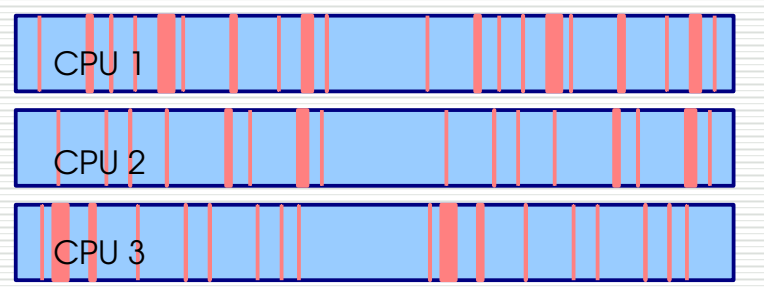

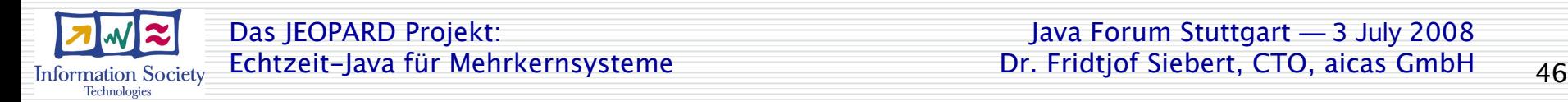

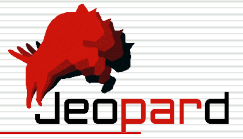

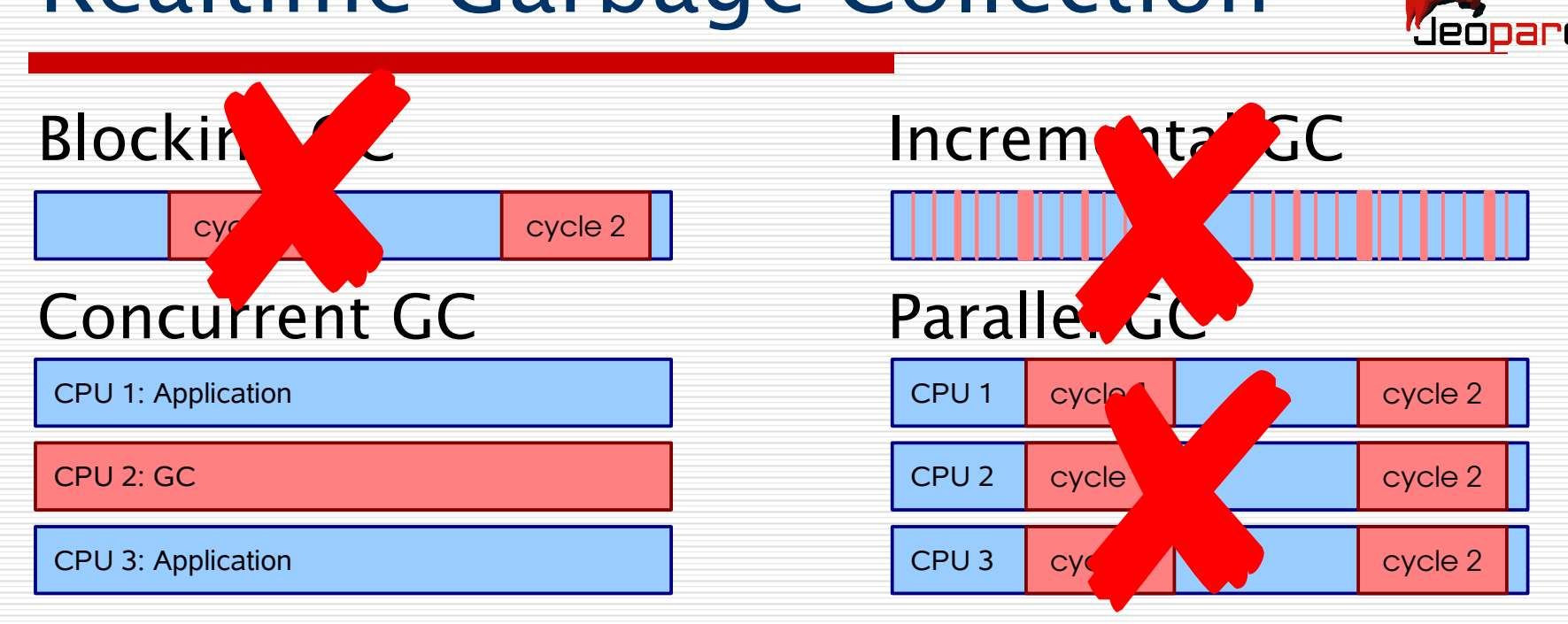

#### Parallel & Concurrent GC

CPU 1: Application

CPU 2: GC

CPU 3: GC

### Parallel Realtime GC

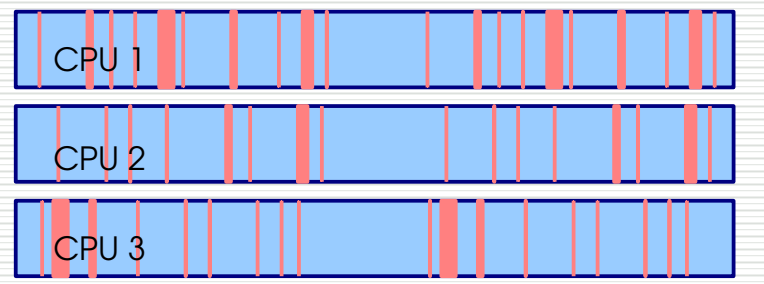

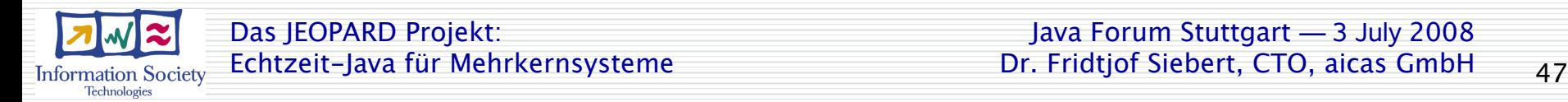

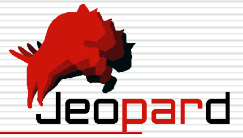

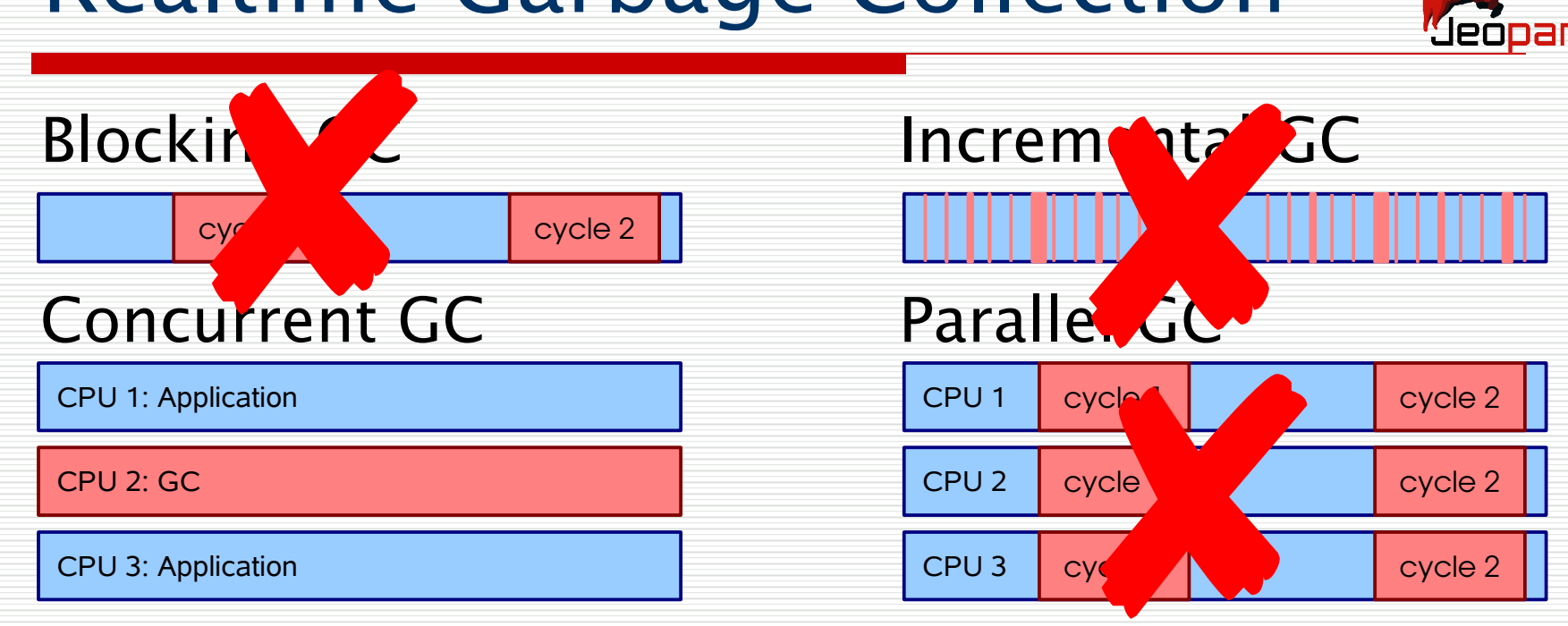

#### Parallel & Concurrent GC

CPU 1: Application

CPU 2: GC

CPU 3: GC

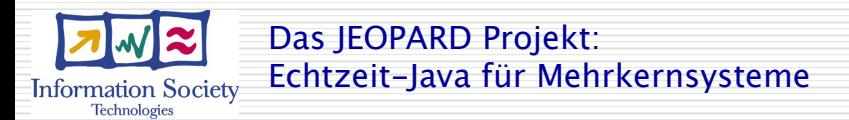

**Parallel Realtime GC** 

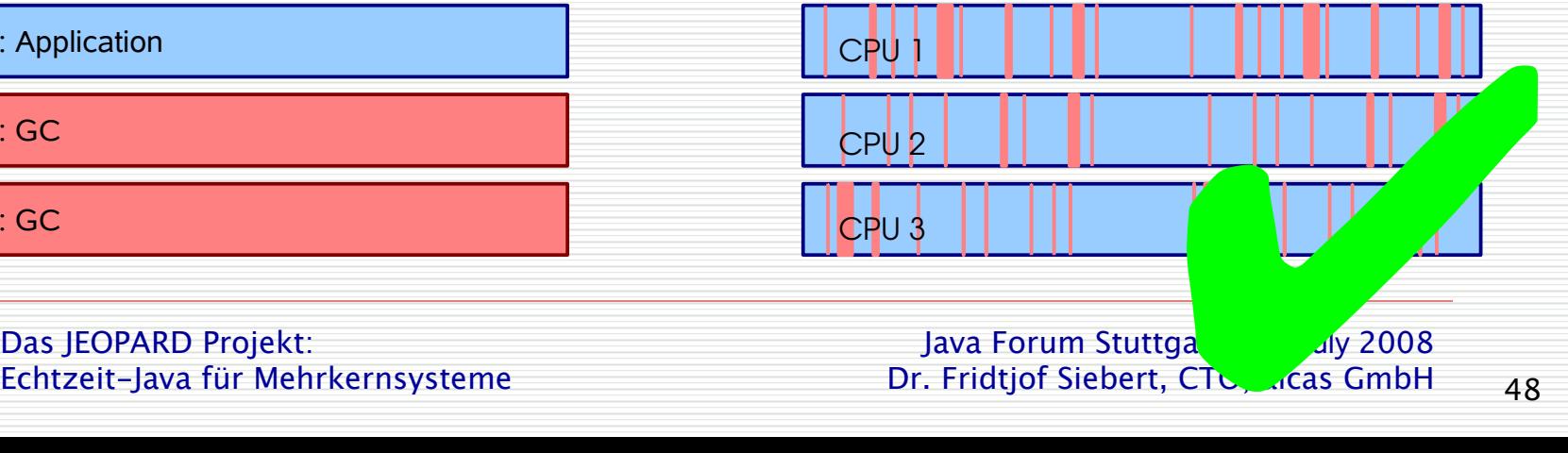

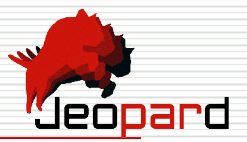

- First Results
	- Full parallel GC not always possible
	- Need shallow heap graph!
	- GC implementation has to avoid contention:
		- use CPU local structures
		- uses compare-and-set on different memory locations
	- Free list representation under investigation

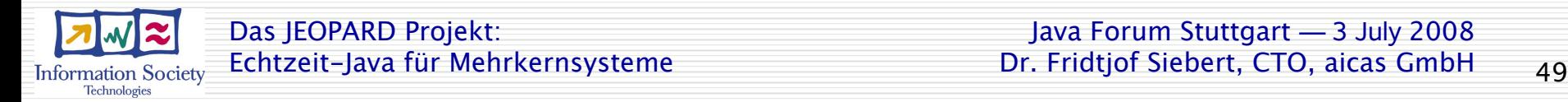

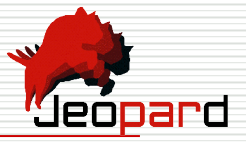

- Classical Race Conditions
	- Thread 1 Thread 2 **obj.i++; obj.i++;**

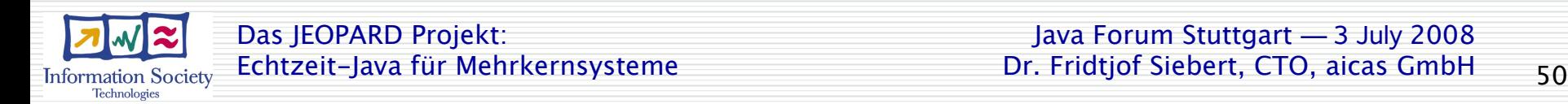

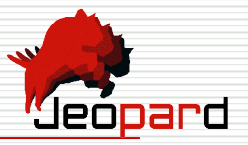

- Classical Race Conditions
	- Thread 1 Thread 2 **obj.i++; obj.i++;**
	- variable *i* might be incremented only once!
	- Failure is very unlikely on single-CPU!
	- Likelihood on multi-core is much higher
	- 'Heisenbug': If you try to look at it, it disappears

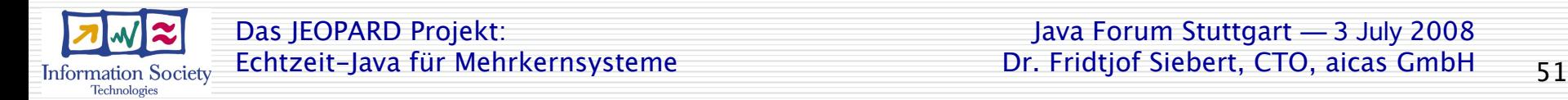

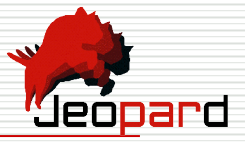

- Classical Race Conditions
	- Thread 1 Thread 2

**hashmap.put(a,b); x = hashmap.get(y);**

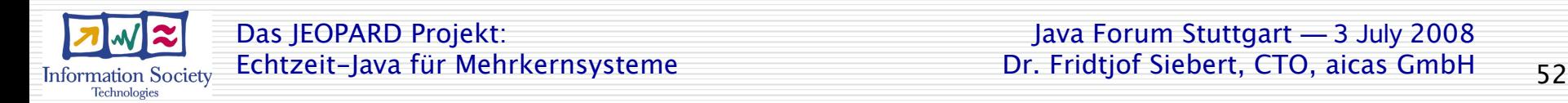

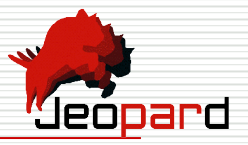

#### Reordering

**static Whatever ref = null;**

**static boolean refSet = false;** 

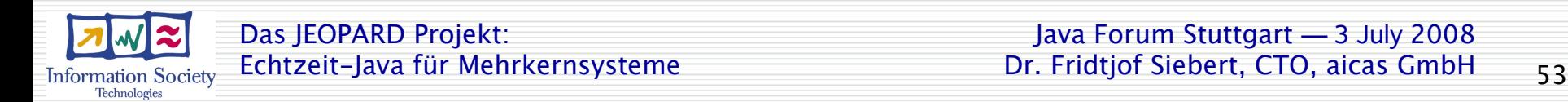

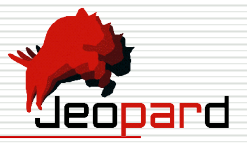

#### Reordering

**static Whatever ref = null;**

**static boolean refSet = false;** 

#### Thread 1:

**ref = new Whatever();**

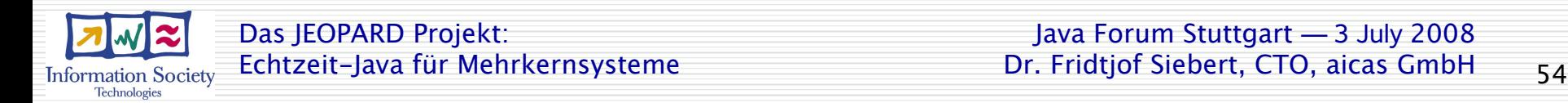

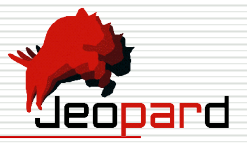

#### Reordering

**static Whatever ref = null;**

**static boolean refSet = false;** 

#### Thread 1:

**ref = new Whatever();**

**refSet = true;**

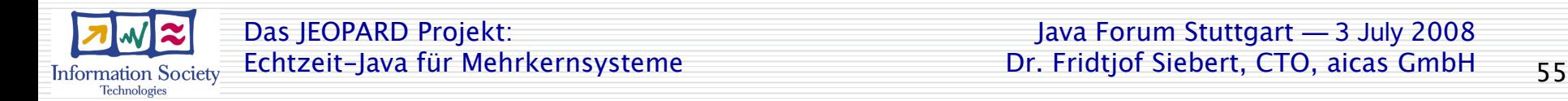

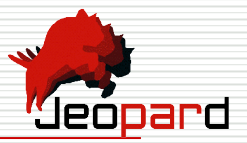

- Reordering
	- **static Whatever ref = null;**
	- **static boolean refSet = false;**
	- Thread 1:
		- **ref = new Whatever();**
		- **refSet = true;**
	- ◆ Thread 2: **if (refSet) ref.doSomething();**

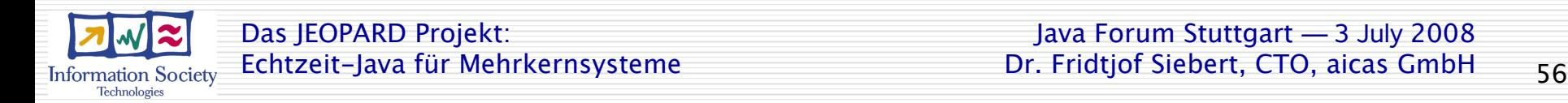

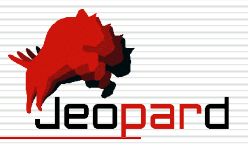

- Reordering
	- **static Whatever ref = null;**
	- **static boolean refSet = false;**
	- Thread 1:
		- **ref = new Whatever();**
		- **refSet = true;**
		- Thread 2: if (refSet) ref.domething();
	- possible NullPointerException!

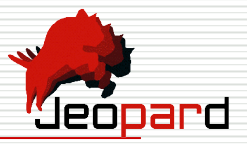

### Reordering

- **static Whatever ref = null;**
- **static boolean refSet = false;**

#### Thread 1: legal exeuction sequence:

- **ref = new Whatever(); tmp = new Whatever();**
- 
- **refSet = true; refSet = true;**
	- **ref = tmp;**

- Thread 2:
	- if (refSet) ref.domething();
- possible NullPointerException!

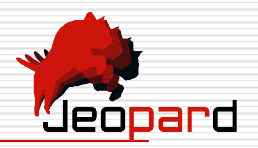

#### Static Data-Flow Analysis

#### flag all detected race conditions

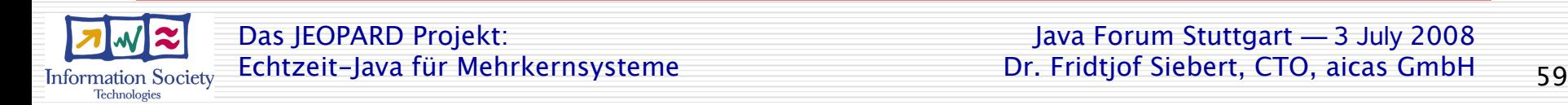

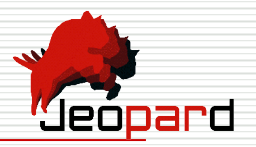

- Static Data-Flow Analysis
	- flag all detected race conditions
	- but it will not detect logical errors:

#### Thread 1:

 **{** 

 **}**

**if (hashtable.containsKey(x))** 

 **hashtable.get(x).doXYZ();**

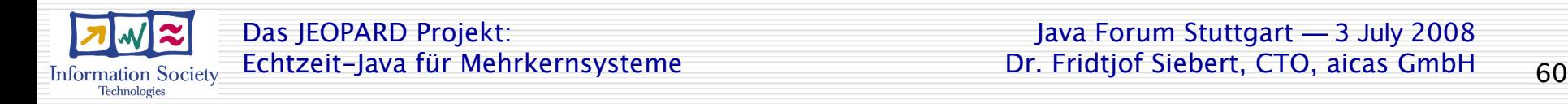

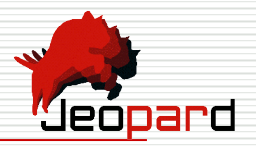

- Static Data-Flow Analysis
	- flag all detected race conditions
	- but it will not detect logical errors:

### Thread 1: Thread 2:

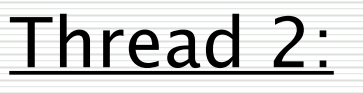

- **if (hashtable.containsKey(x))**
- **{ hashtable**
	- **.remove(x);**

#### **hashtable.get(x).doXYZ();**

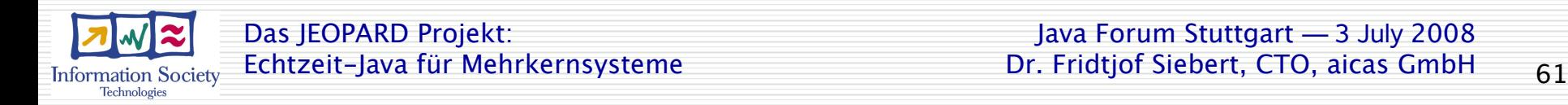

 **}**

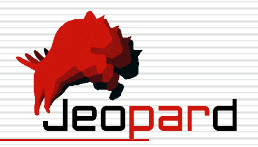

- Static Data-Flow Analysis
	- flag all detected race conditions
	- but it will not detect logical errors:

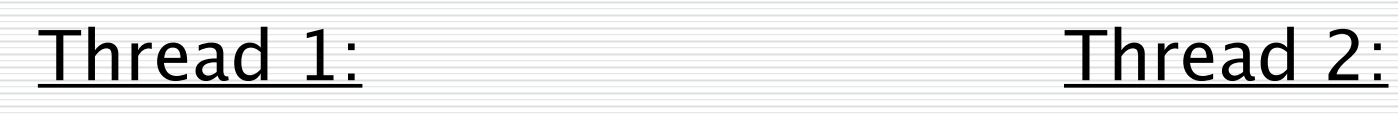

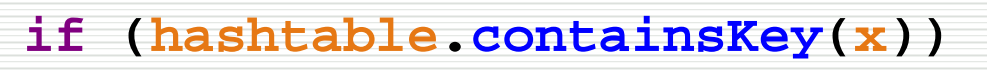

 **hashtable.get(x).doXYZ();**

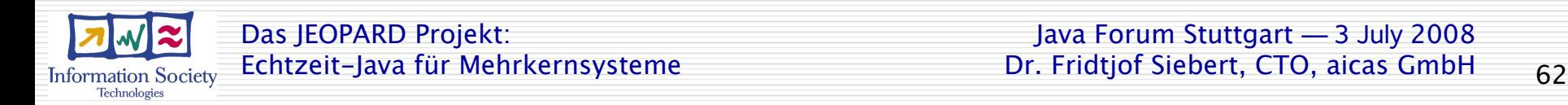

 **}**

 **{ hashtable**

 **.remove(x);**

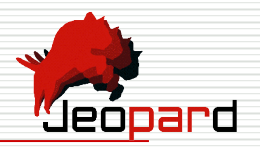

- Parallel Unit Testing
	- test possible execeution paths for JUnit tests
	- automatically generate coverage of relevant parallel interleavings

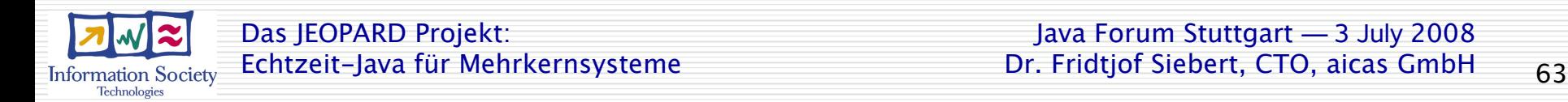

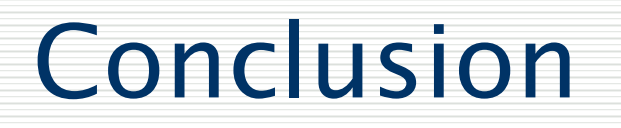

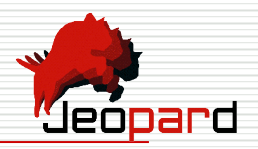

- JEOPARD Currently at the end of the Requirements Phase
- Design and Development is starting
- We expect first project-internal prototypes late in 2008
- Full toolchain and validation results in mid 2010

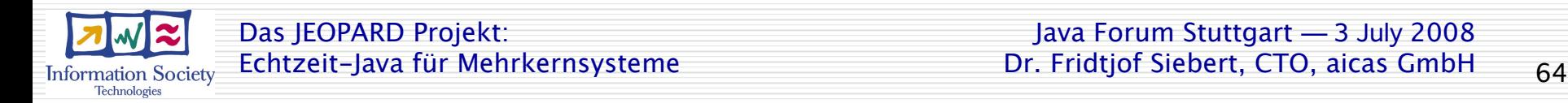

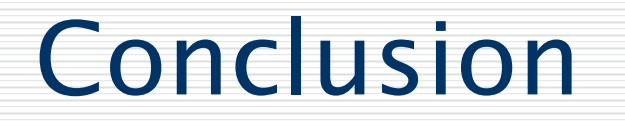

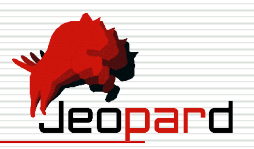

Results will become available at

www.jeopard.org

or contact me:

siebert@aicas.com

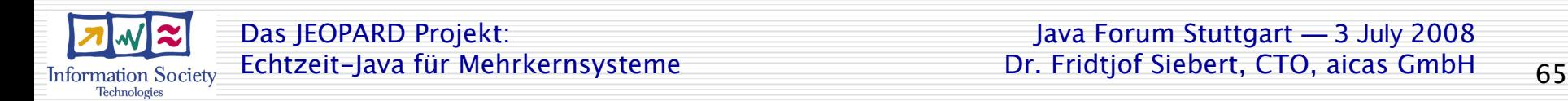